## Where we are in the Course

- Starting the Transport Layer!
	- $-$  Builds on the network layer to deliver data across networks for applications with the desired reliability or quality

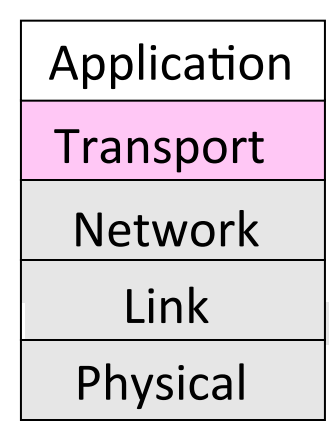

# Recall (2)

- Segments carry application data across the network
- Segments are carried within packets within frames

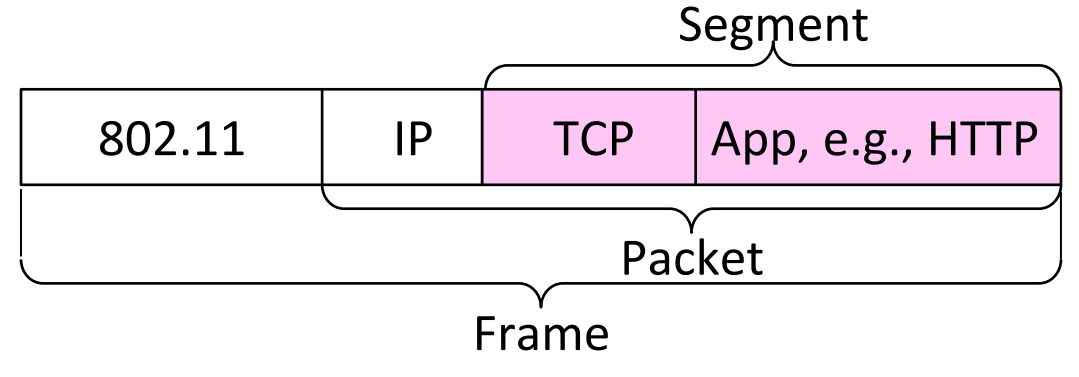

## **Transport Layer Services**

• Provide different kinds of data delivery across the network to applications

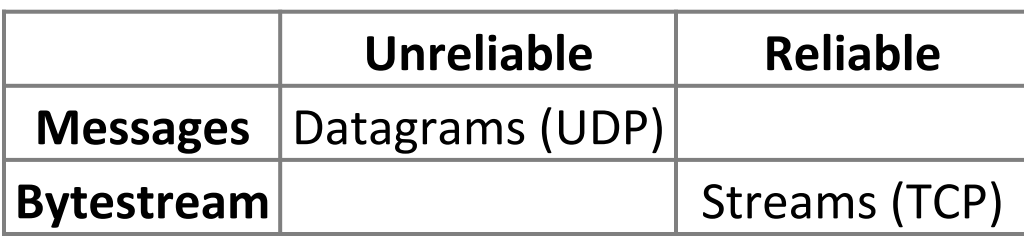

## Comparison of Internet Transports

• TCP is full-featured, UDP is a glorified packet

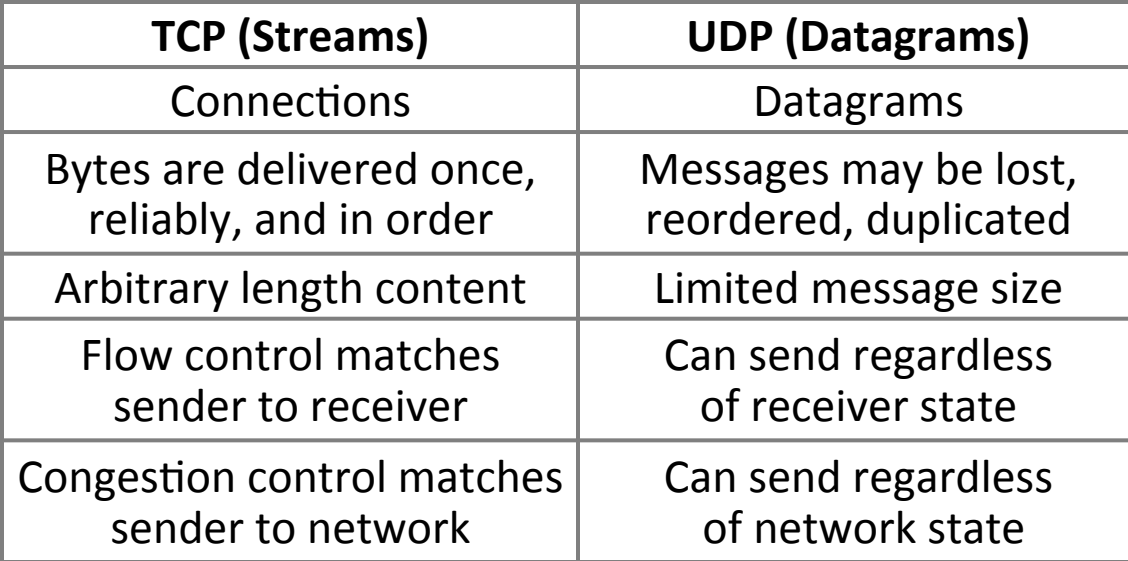

#### Socket API

• Sockets let apps attach to the local network at different ports

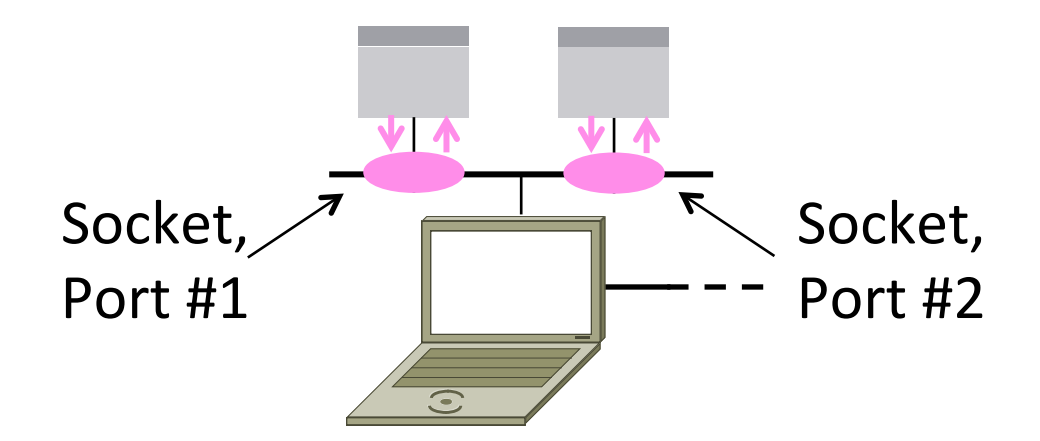

## Socket API (3)

• Same API used for Streams and Datagrams

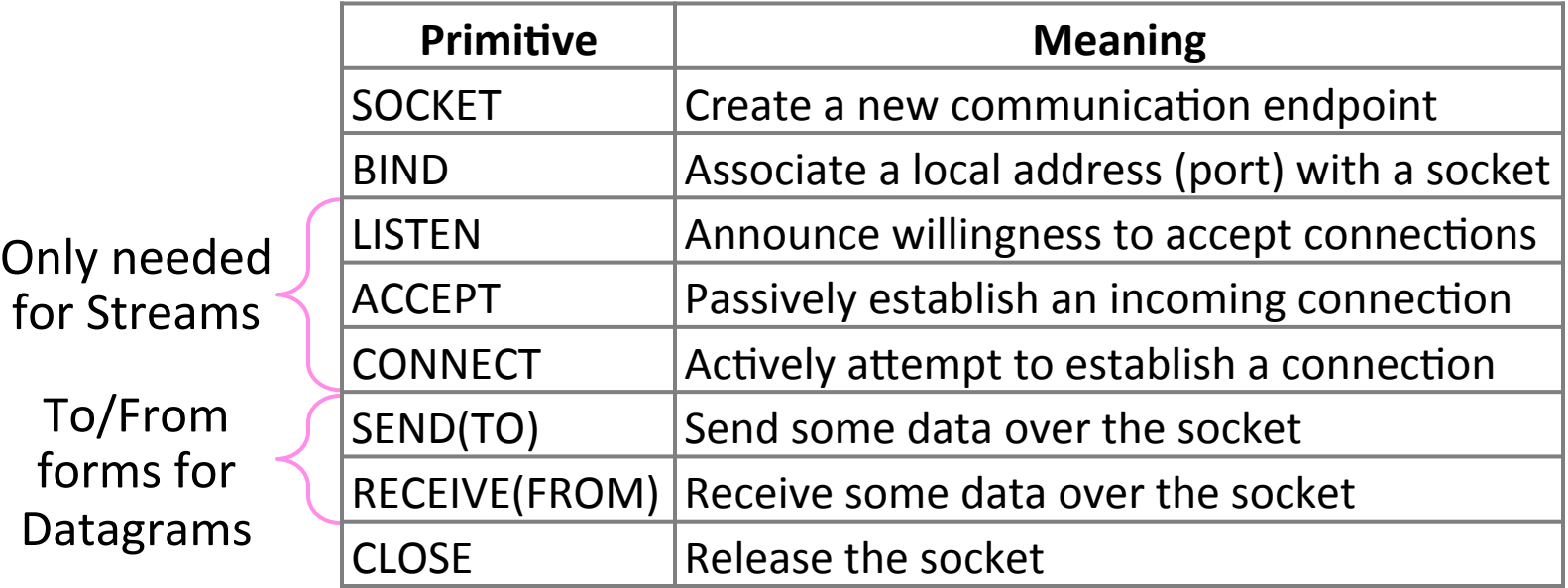

#### Ports

- Application process is identified by the tuple IP address, protocol, and port
	- $-$  Ports are 16-bit integers representing local "mailboxes" that a process leases
- Servers often bind to "well-known ports"
	- $-$  <1024, require administrative privileges
- Clients often assigned "ephemeral" ports
	- $-$  Chosen by OS, used temporarily

### Some Well-Known Ports

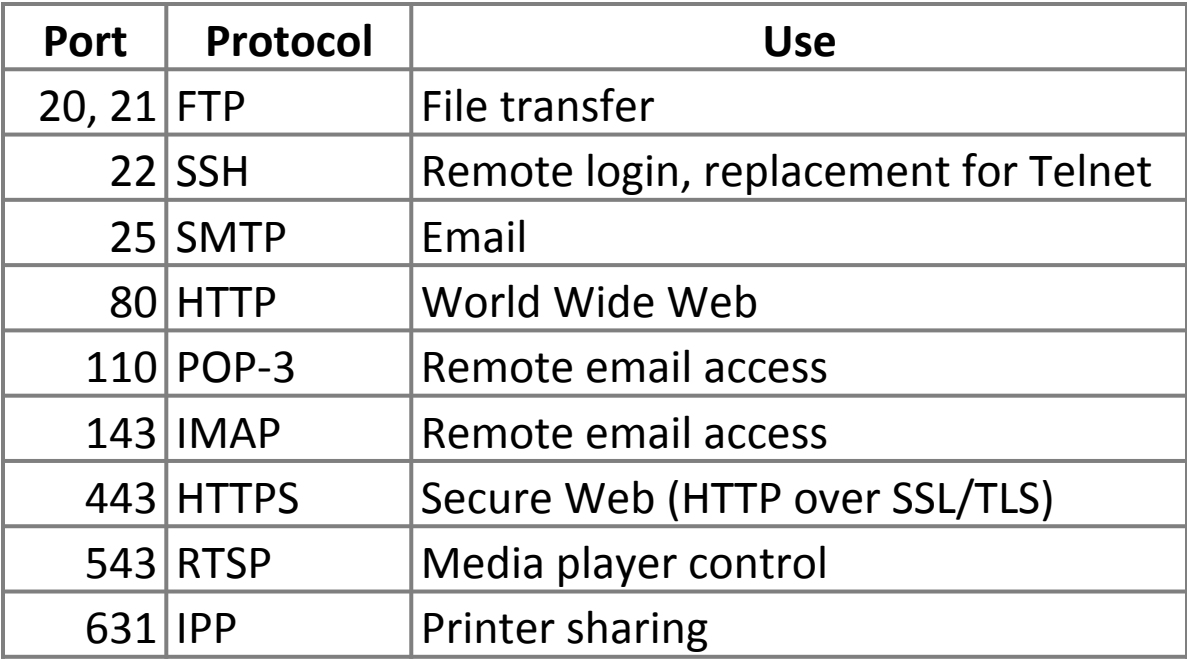

# User Datagram Protocol (UDP)

- Used by apps that don't want reliability or bytestreams
	- Voice-over-IP (unreliable)
	- DNS, RPC (message-oriented)
	- DHCP (bootstrapping)

(If application wants reliability and messages then it has work to do!)

#### UDP Buffering

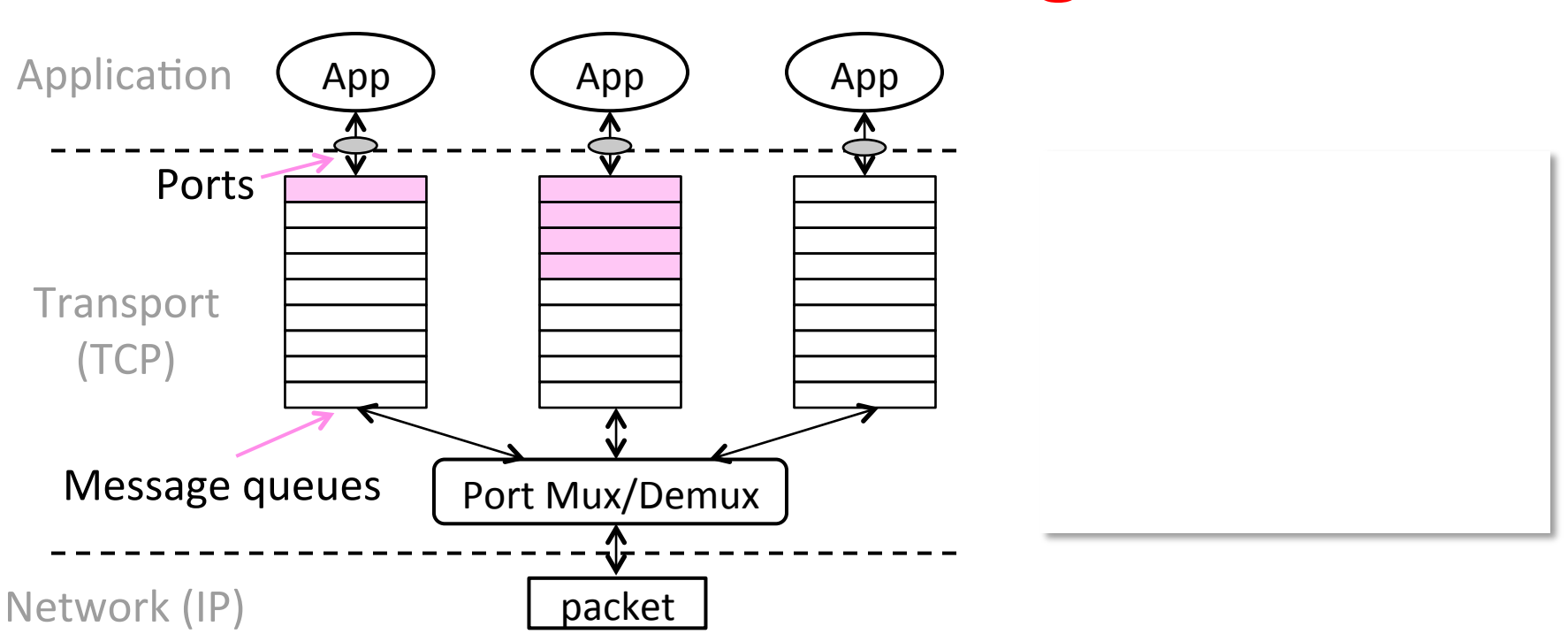

#### UDP Header

- Uses ports to identify sending and receiving application processes
- Datagram length up to 64K
- Checksum (16 bits) for reliability

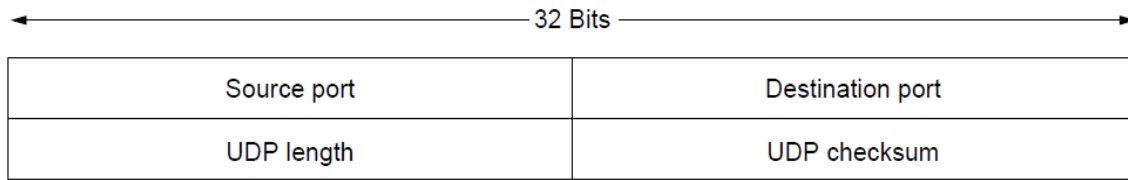

## **Connection Establishment**

- Both sender and receiver must be ready before we start the transfer of data
	- Need to agree on a set of parameters
	- e.g., the Maximum Segment Size (MSS)
- This is signaling
	- $-$  It sets up state at the endpoints
	- $-$  Like "dialing" for a telephone call

## Three-Way Handshake

- Used in TCP; opens connection for data in both directions
- Each side probes the other with a fresh Initial Sequence Number (ISN)
	- Sends on a SYNchronize segment
	- $-$  Echo on an ACKnowledge segment
- Chosen to be robust even against delayed duplicates

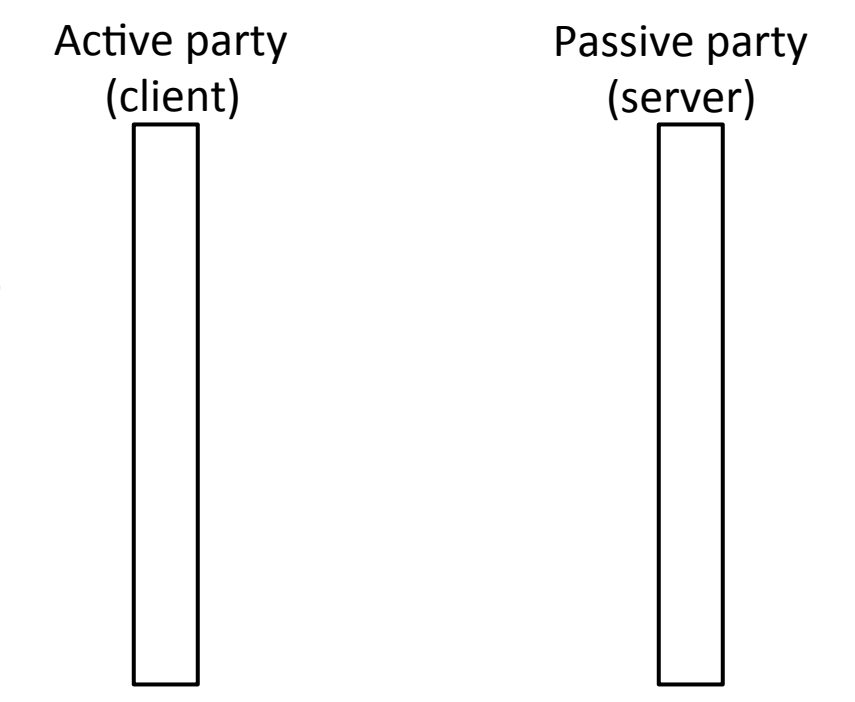

# Three-Way Handshake (2)

- Three steps:
	- $-$  Client sends SYN(x)
	- Server replies with  $SYN(y)ACK(x+1)$
	- Client replies with  $ACK(y+1)$
	- $-$  SYNs are retransmitted if lost
- Sequence and ack numbers carried on further segments

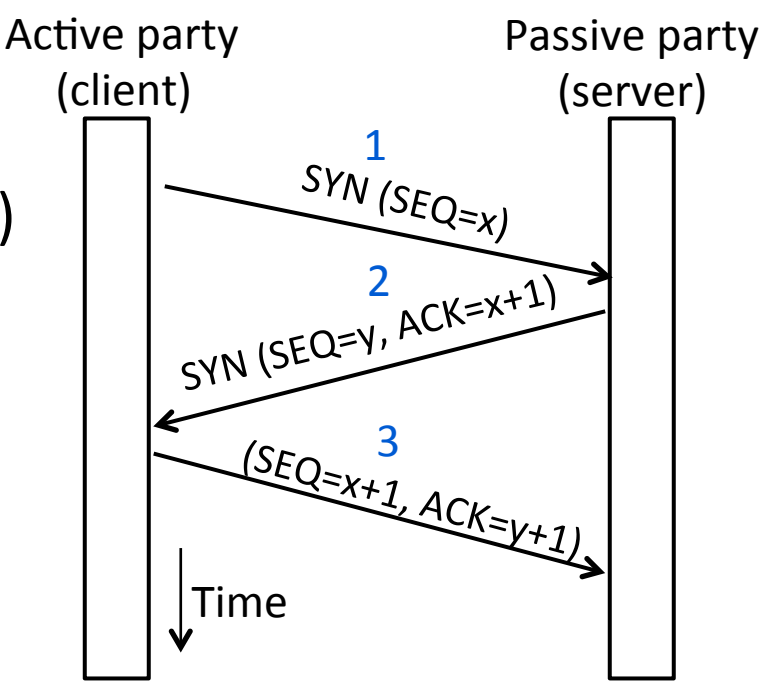

## **Connection Release**

- Orderly release by both parties when done
	- Delivers all pending data and "hangs up"
	- $-$  Cleans up state in sender and receiver
- Key problem is to provide reliability while releasing
	- $-$  TCP uses a "symmetric" close in which both sides shutdown independently

## **TCP Connection Release**

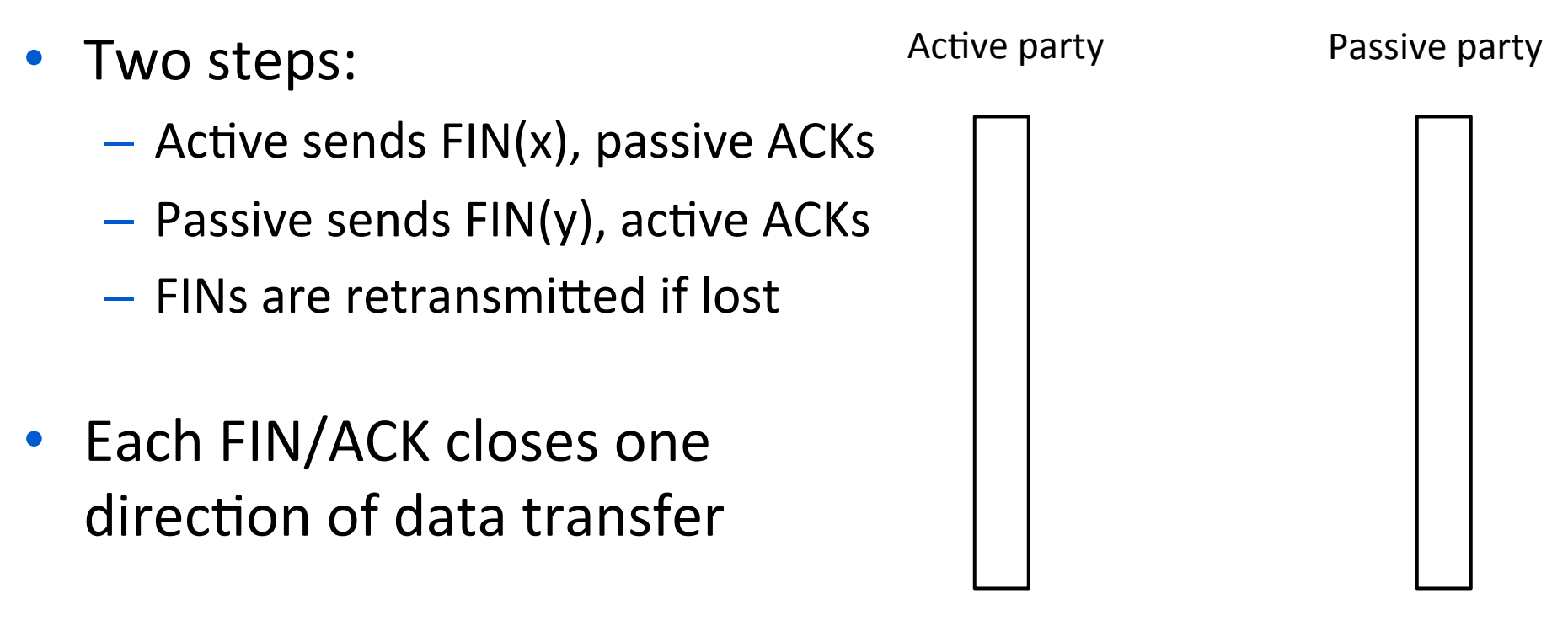

## TCP Connection Release (2)

- Two steps:
	- $-$  Active sends FIN(x), passive ACKs
	- $-$  Passive sends FIN(y), active ACKs
	- $-$  FINs are retransmitted if lost
- Each FIN/ACK closes one direction of data transfer

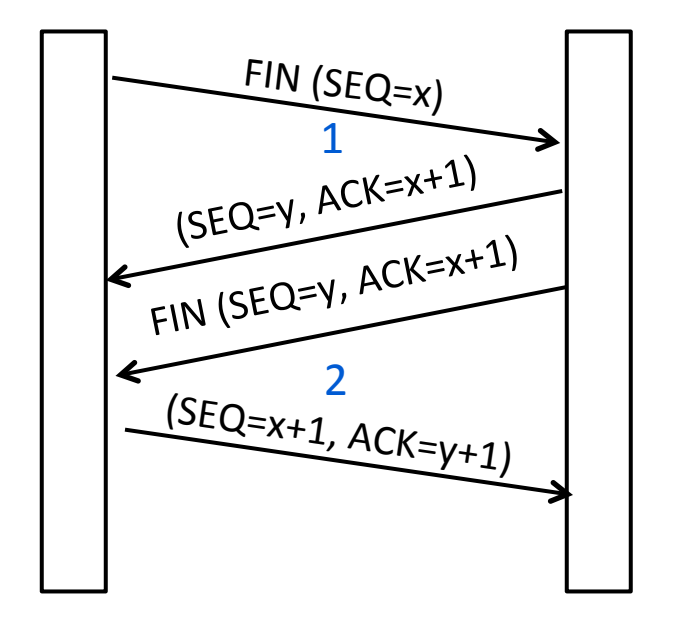

Active party **Passive party** 

## TIME WAIT State

- We wait a long time (two times the maximum segment lifetime of 60 seconds) after sending all segments and before completing the close
- Why?
	- ACK might have been lost, in which case FIN will be resent for an orderly close
	- Could otherwise interfere with a subsequent connection

# **Sliding Window**

- The sliding window algorithm
	- $-$  Pipelining and reliability
	- Building on Stop-and-Wait

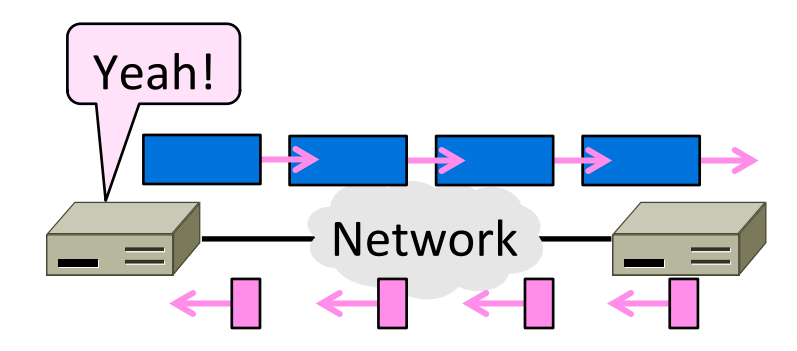

#### Recall

• ARQ with one message at a time is Stop-and-Wait (normal case below)

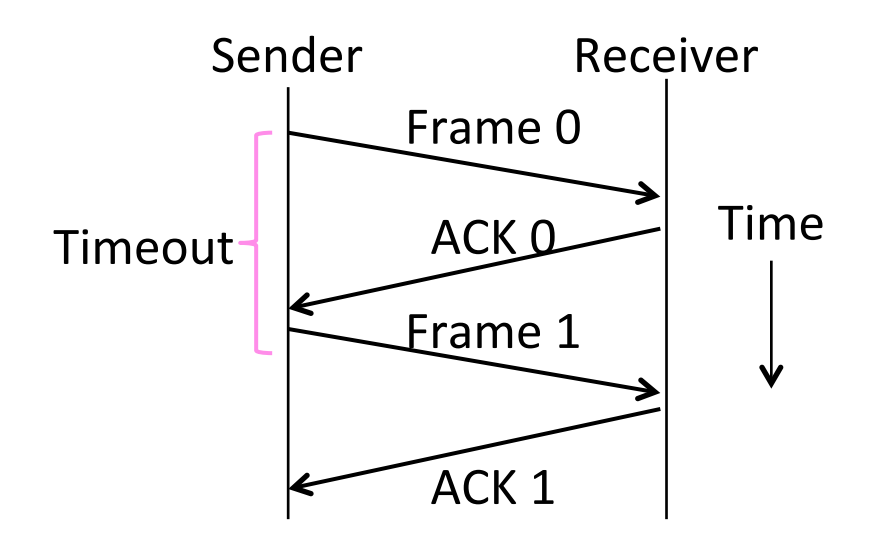

## Limitation of Stop-and-Wait

- It allows only a single message to be outstanding from the sender:
	- $-$  Fine for LAN (only one frame fit)
	- $-$  Not efficient for network paths with  $BD \gg 1$  packet

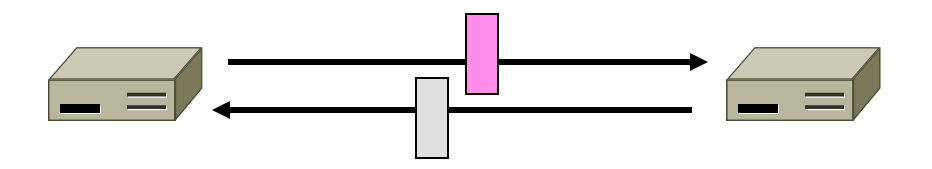

# Sliding Window

- Generalization of stop-and-wait
	- $-$  Allows W packets to be outstanding
	- Can send W packets per RTT (=2D)

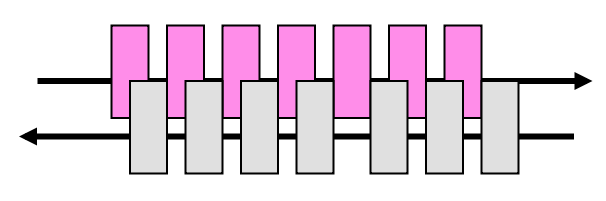

- Pipelining improves performance – Need W=2BD to fill network path 

# **Sliding Window Protocol**

- Many variations, depending on how buffers, acknowledgements, and retransmissions are handled
- Go-Back-N **»**
	- $-$  Simplest version, can be inefficient
- Selective Repeat »
	- $-$  More complex, better performance

## Sliding Window – Sender

- Sender buffers up to W segments until they are acknowledged
	- LFS=LAST FRAME SENT, LAR=LAST ACK REC'D
	- $-$  Sends while LFS LAR  $\leq$  W

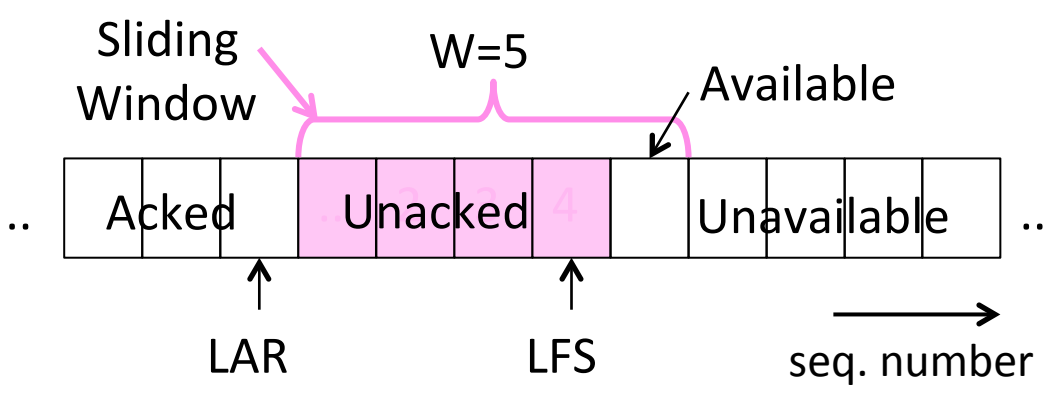

## Sliding Window – Sender (2)

- Transport accepts another segment of data from the Application ...
	- $-$  Transport sends it (as LFS–LAR  $\rightarrow$  5)

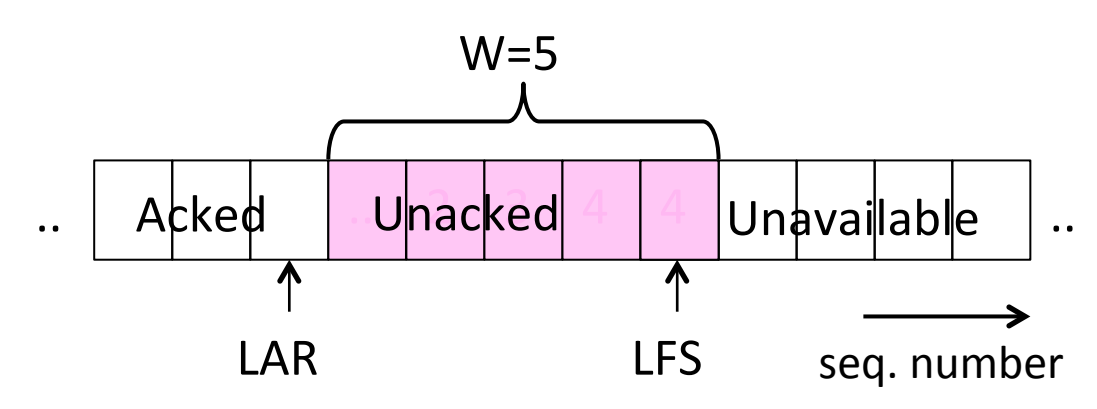

## Sliding Window – Sender (3)

- Next higher ACK arrives from peer...
	- $-$  Window advances, buffer is freed
	- $-$  LFS–LAR  $\rightarrow$  4 (can send one more)

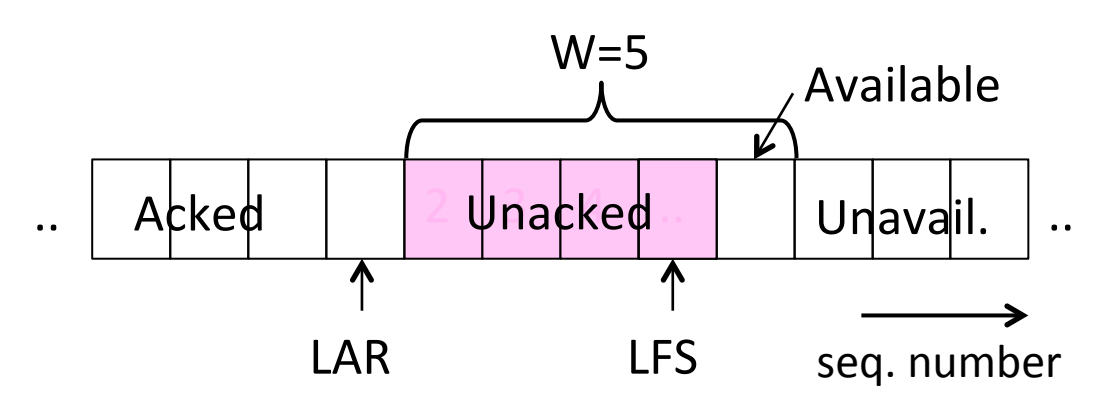

## Sliding Window – Go-Back-N

- Receiver keeps only a single packet buffer for the next segment
	- $-$  State variable, LAS = LAST ACK SENT
- On receive:
	- $-$  If seq. number is LAS+1, accept and pass it to app, update LAS, send ACK
	- Otherwise discard (as out of order)

# Sliding Window – Selective Repeat

- Receiver passes data to app in order, and buffers out-of-order segments to reduce retransmissions
- ACK conveys highest in-order segment, plus hints about out-of-order segments
- TCP uses a selective repeat design; we'll see the details later

## Sliding Window – Selective Repeat (2)

- Buffers W segments, keeps state variable,  $LAS =$  LAST ACK SENT
- On receive:
	- Buffer segments [LAS+1, LAS+W]
	- $-$  Pass up to app in-order segments from LAS+1, and update LAS
	- Send ACK for LAS regardless

# Sliding Window – Retransmissions

- Go-Back-N sender uses a single timer to detect losses
	- On timeout, resends buffered packets starting at  $LAR+1$
- Selective Repeat sender uses a timer per unacked segment to detect losses
	- On timeout for segment, resend it
	- Hope to resend fewer segments

## Sequence Numbers

- Need more than  $0/1$  for Stop-and-Wait ...
	- $-$  But how many?
- For Selective Repeat, need W numbers for packets, plus W for acks of earlier packets
	- 2W seq. numbers
	- $-$  Fewer for Go-Back-N (W+1)
- Typically implement seq. number with an Nbit counter that wraps around at  $2^N-1$ 
	- $-$  E.g., N=8: ..., 253, 254, 255, 0, 1, 2, 3, ...

#### Sequence Time Plot

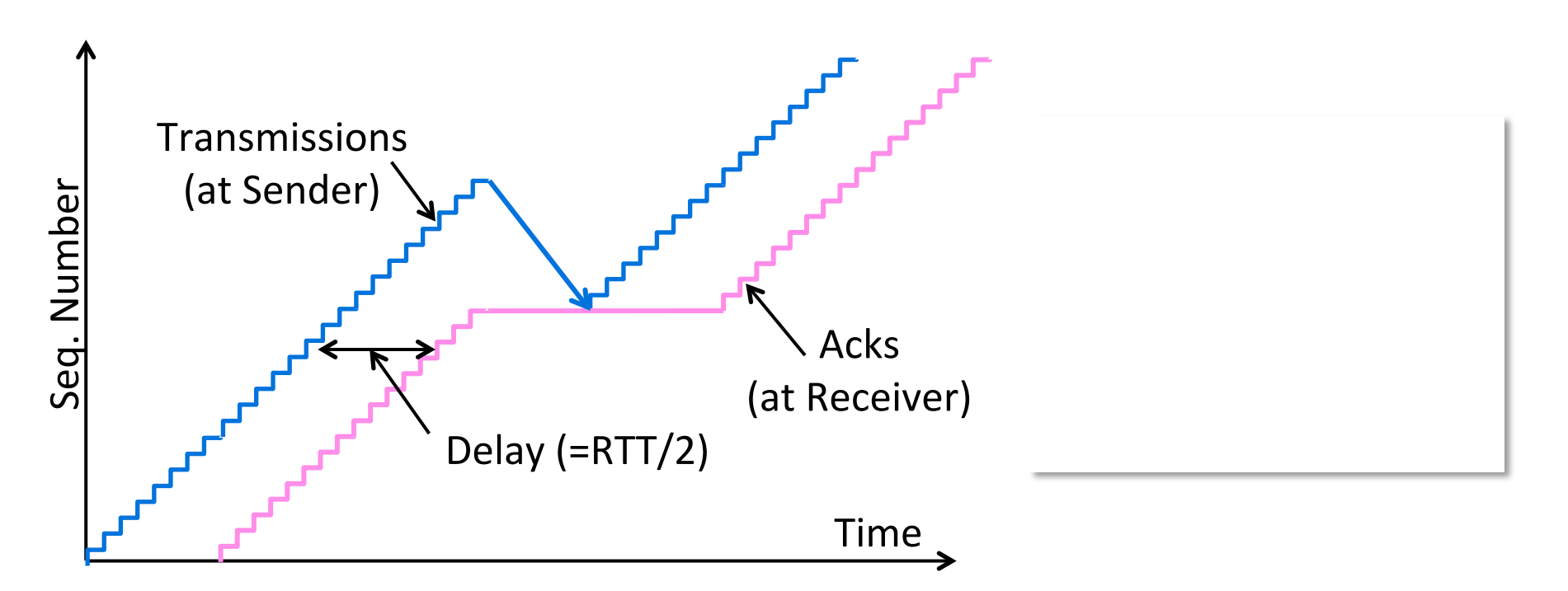

## Sequence Time Plot (2)

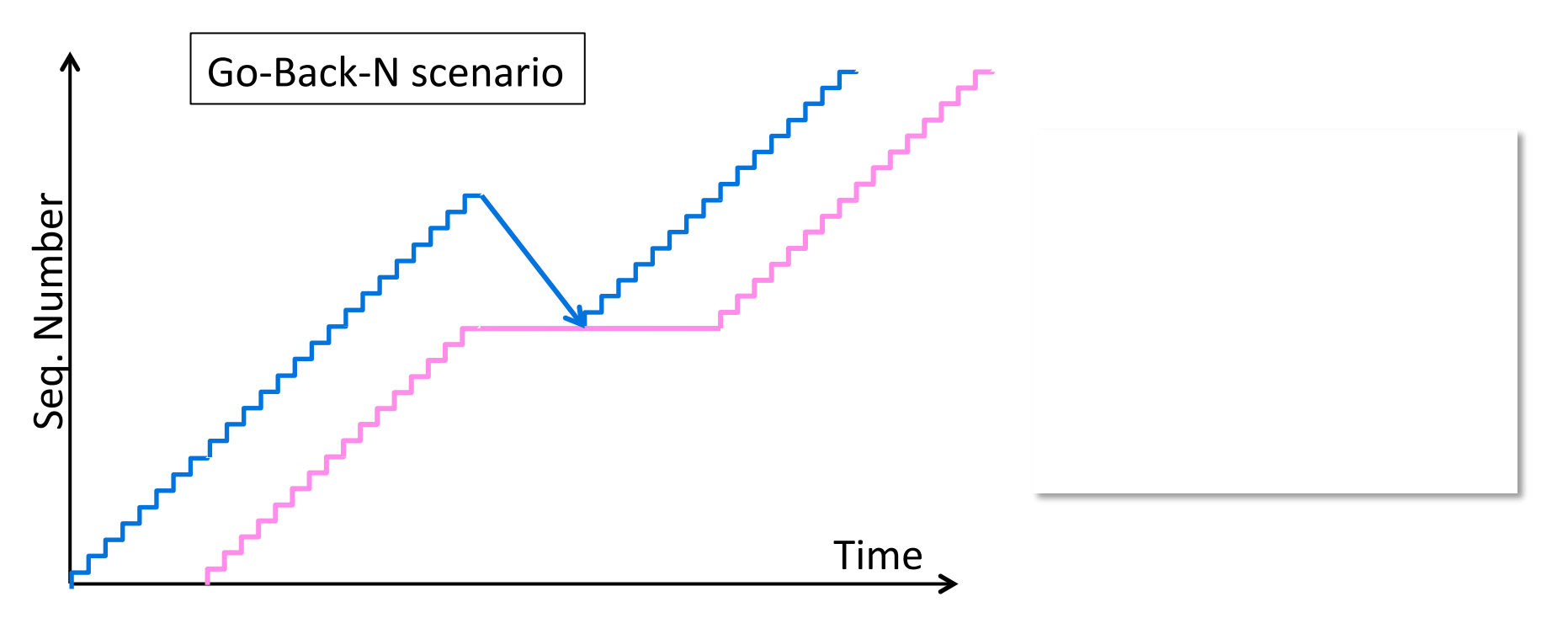

## Sequence Time Plot (3)

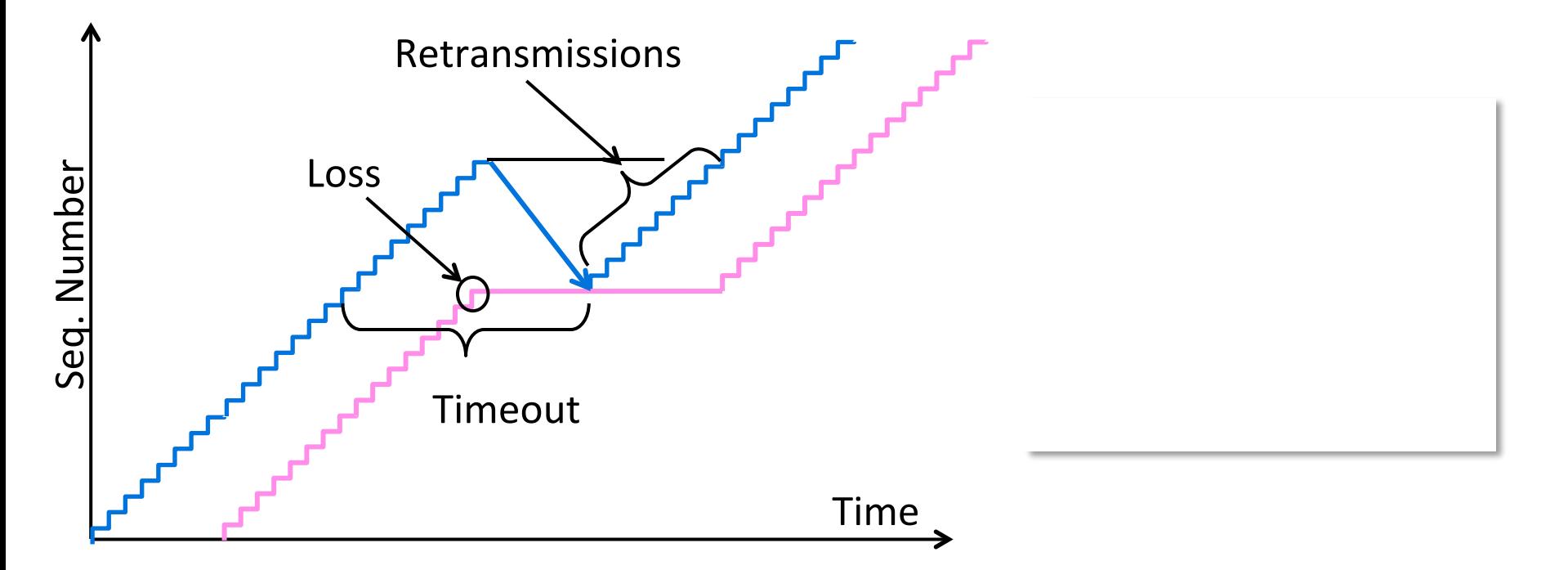

## Flow Control

- Adding flow control to the sliding window algorithm
	- $-$  To slow the over-enthusiastic sender

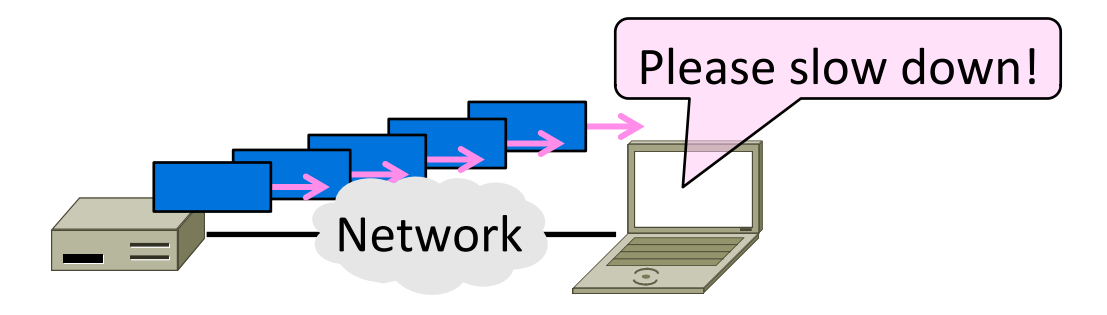

## Problem

- Sliding window uses pipelining to keep the network busy
	- What if the receiver is overloaded?

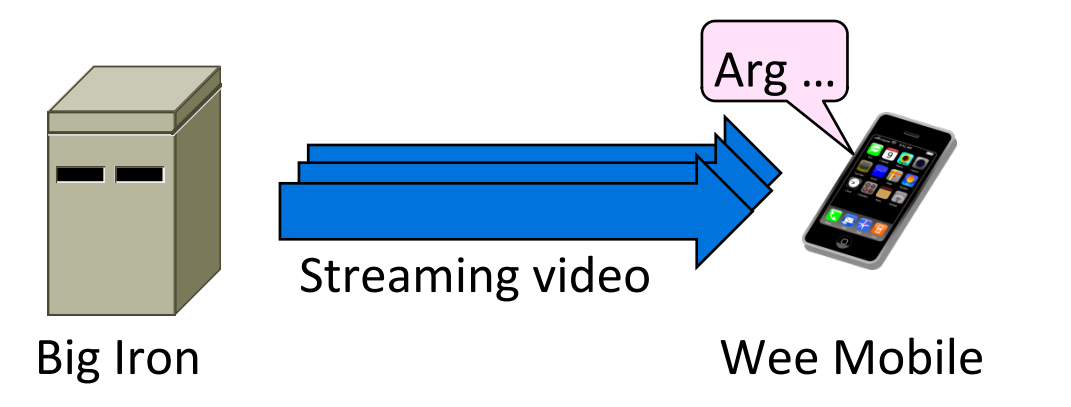
### Sliding Window – Receiver

- Consider receiver with W buffers
	- $-$  LAS=LAST ACK SENT, app pulls in-order data from buffer with recv() call

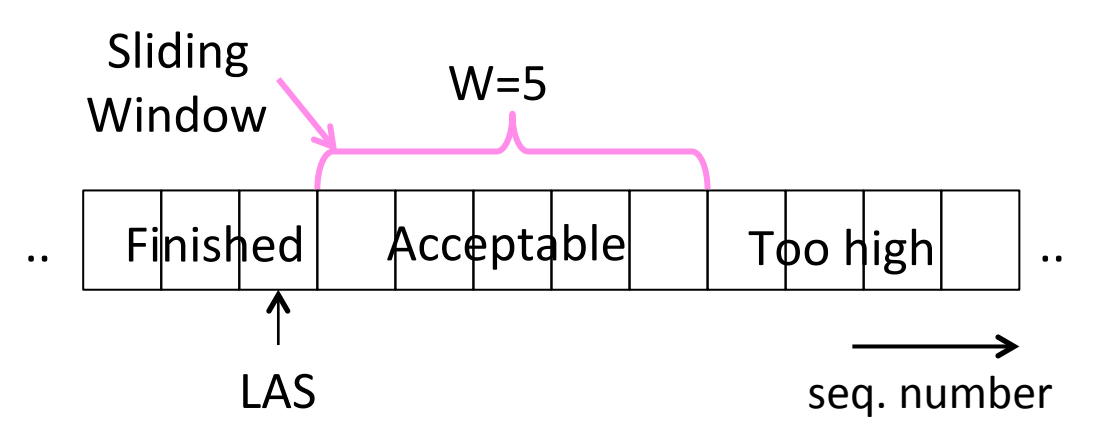

# Sliding Window – Receiver (2)

• Suppose the next two segments arrive but app does not call recv()

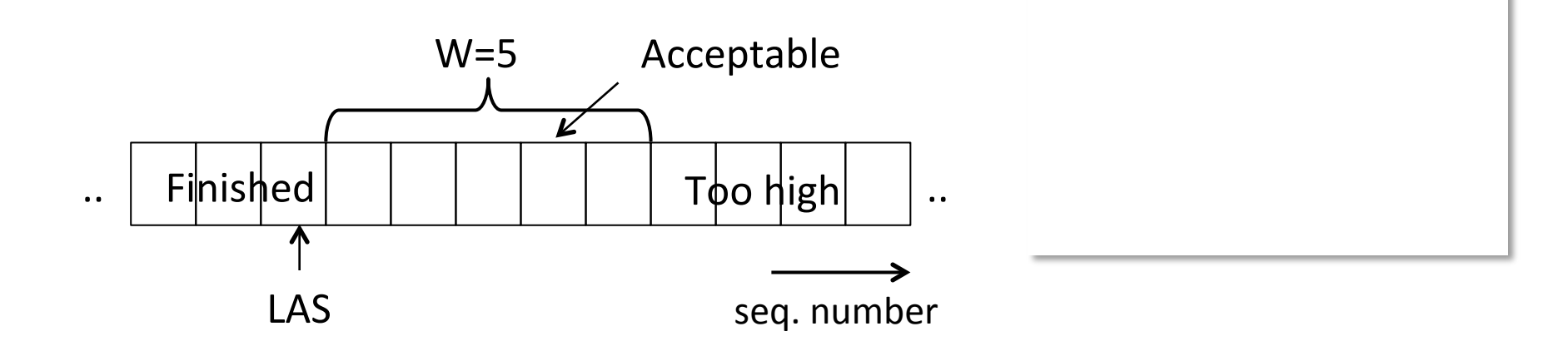

# Sliding Window – Receiver (3)

- Suppose the next two segments arrive but app does not call recv()
	- $-$  LAS rises, but we can't slide window!

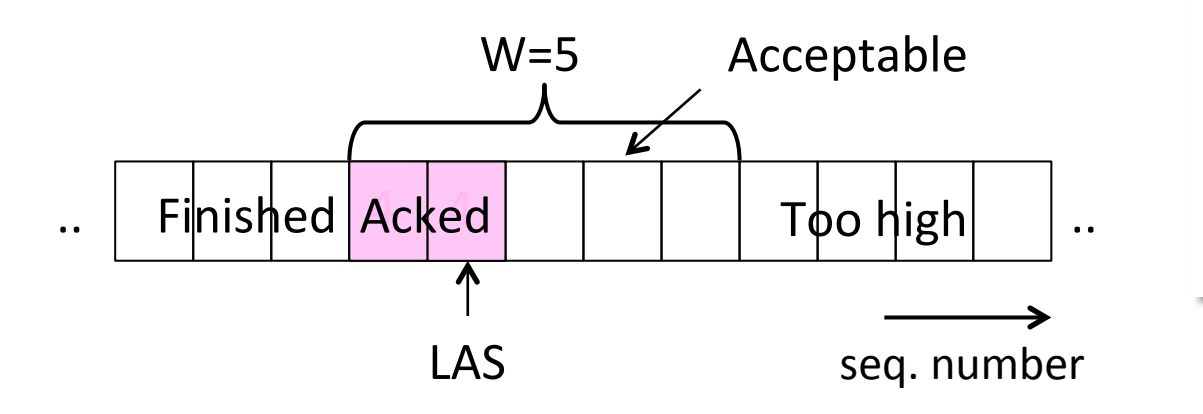

# Sliding Window – Receiver (4)

- If further segments arrive (even in order) we can fill the buffer
	- Must drop segments until app recvs!

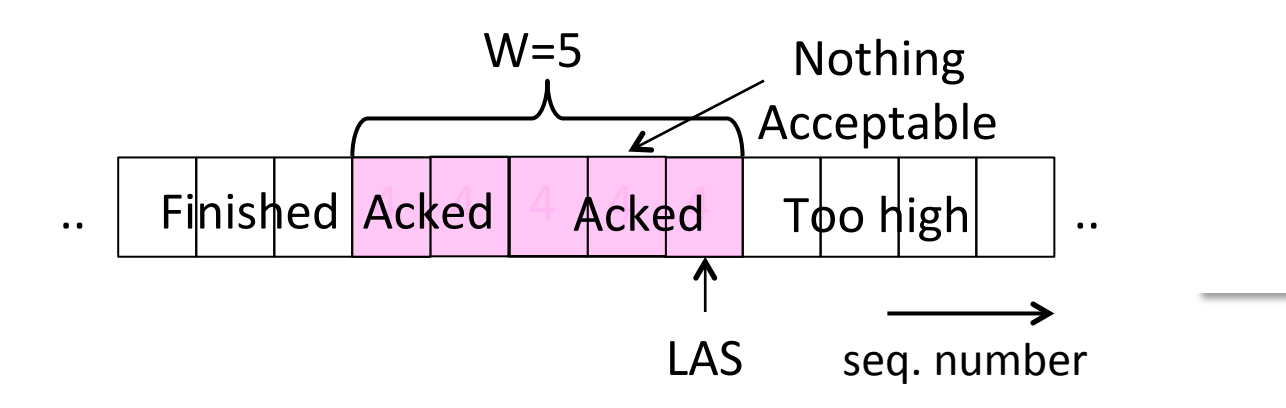

# Sliding Window – Receiver (5)

- App recv() takes two segments
	- Window slides (phew)

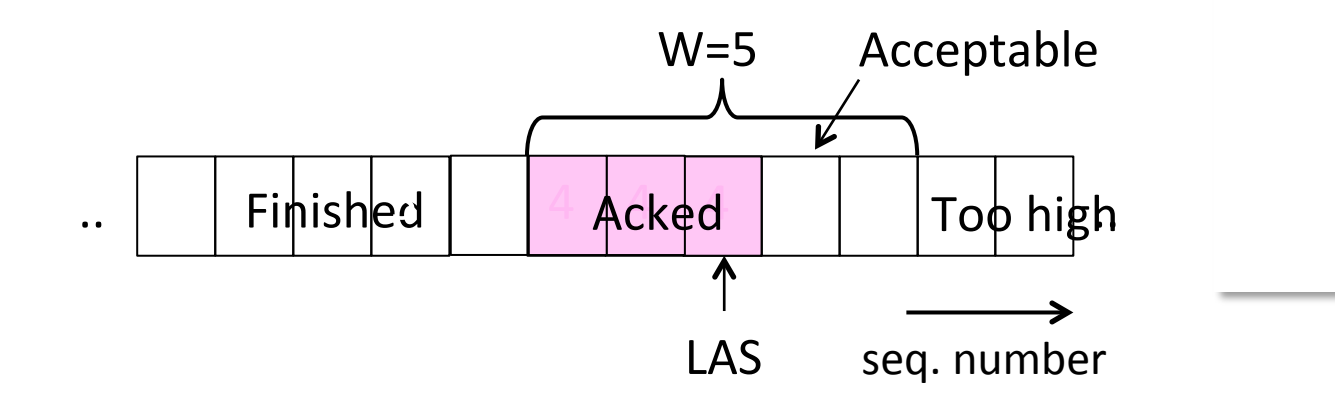

#### Flow Control

• Avoid loss at receiver by telling sender the available buffer space

– WIN=#Acceptable, not W (from LAS)

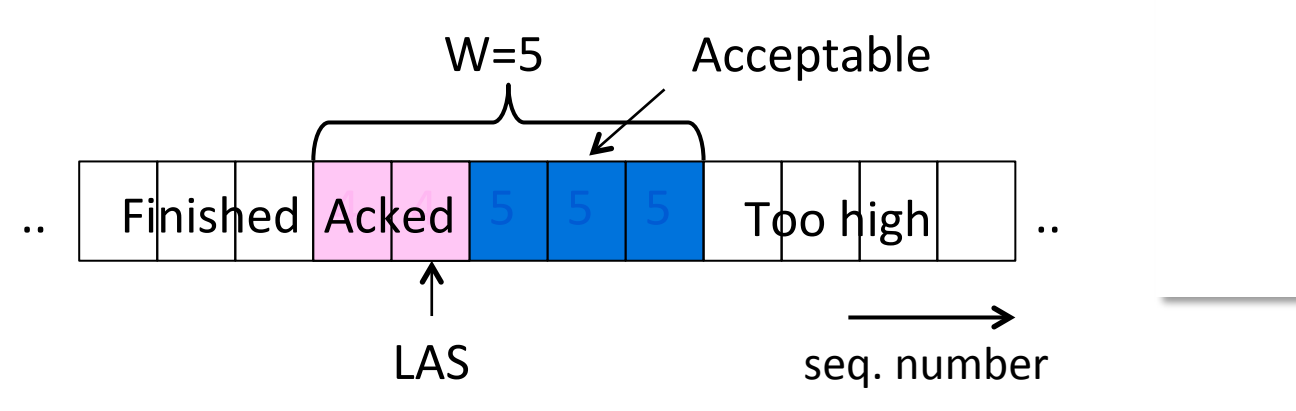

# Flow Control (2)

• Sender uses the lower of the sliding window and flow control window (WIN) as the effective window size

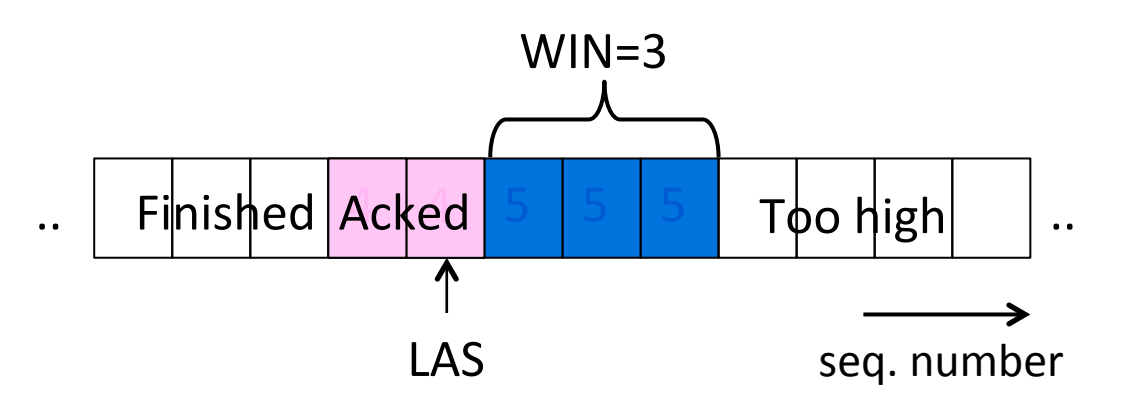

### Flow Control (3)

- TCP-style example
	- $-$  SEQ/ACK sliding window
	- Flow control with WIN
	- $-$  SEQ + length  $<$  ACK+WIN
	- 4KB buffer at receiver
	- Circular buffer of bytes

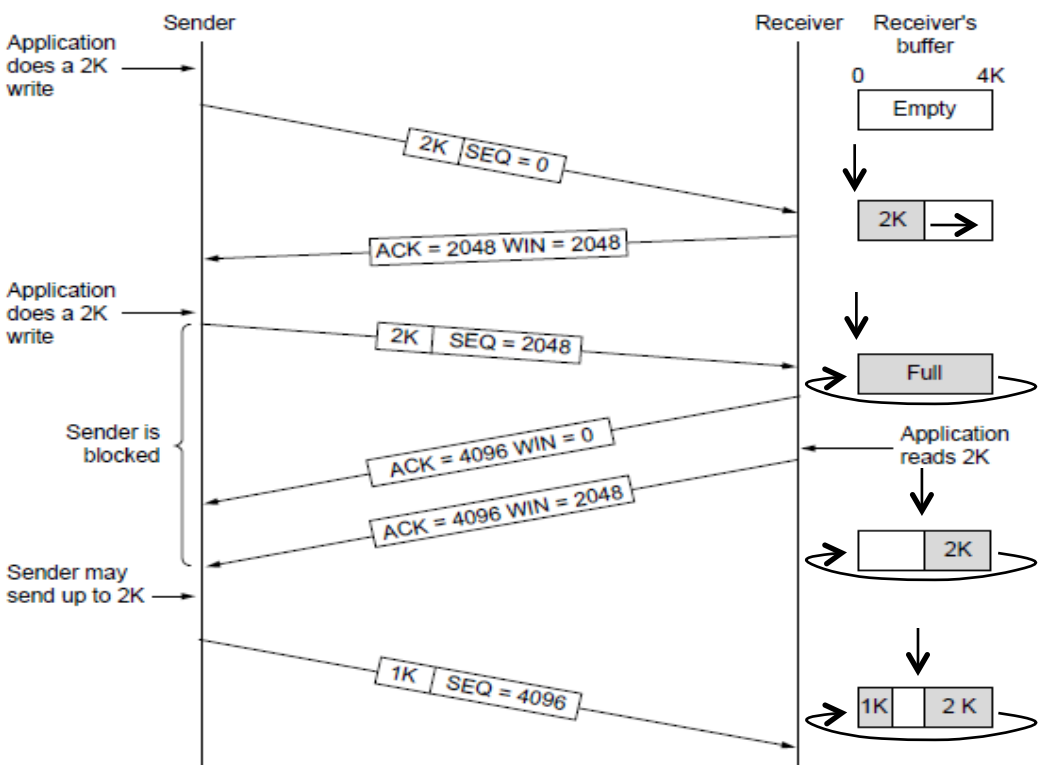

### Topic

- How to set the timeout for sending a retransmission
	- $-$  Adapting to the network path

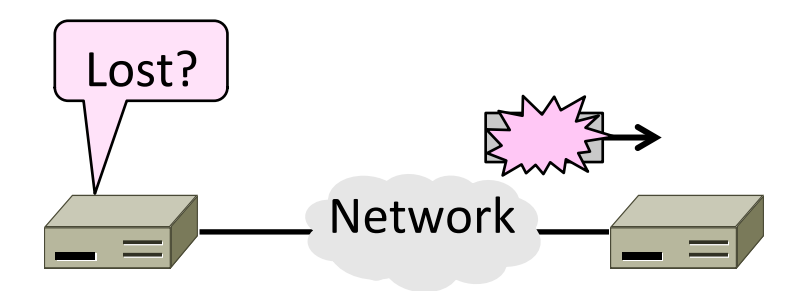

#### Retransmissions

- With sliding window, the strategy for detecting loss is the timeout
	- $-$  Set timer when a segment is sent
	- $-$  Cancel timer when ack is received
	- $-$  If timer fires, retransmit data as lost

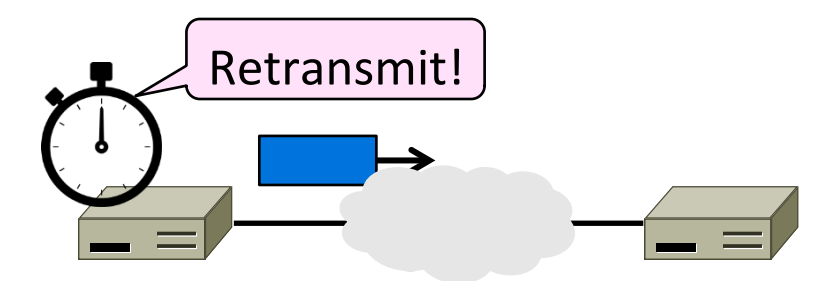

#### Timeout Problem

- Timeout should be "just right"
	- $-$  Too long wastes network capacity
	- $-$  Too short leads to spurious resends
	- $-$  But what is "just right"?
- Easy to set on a LAN (Link) - Short, fixed, predictable RTT
- Hard on the Internet (Transport) – Wide range, variable RTT

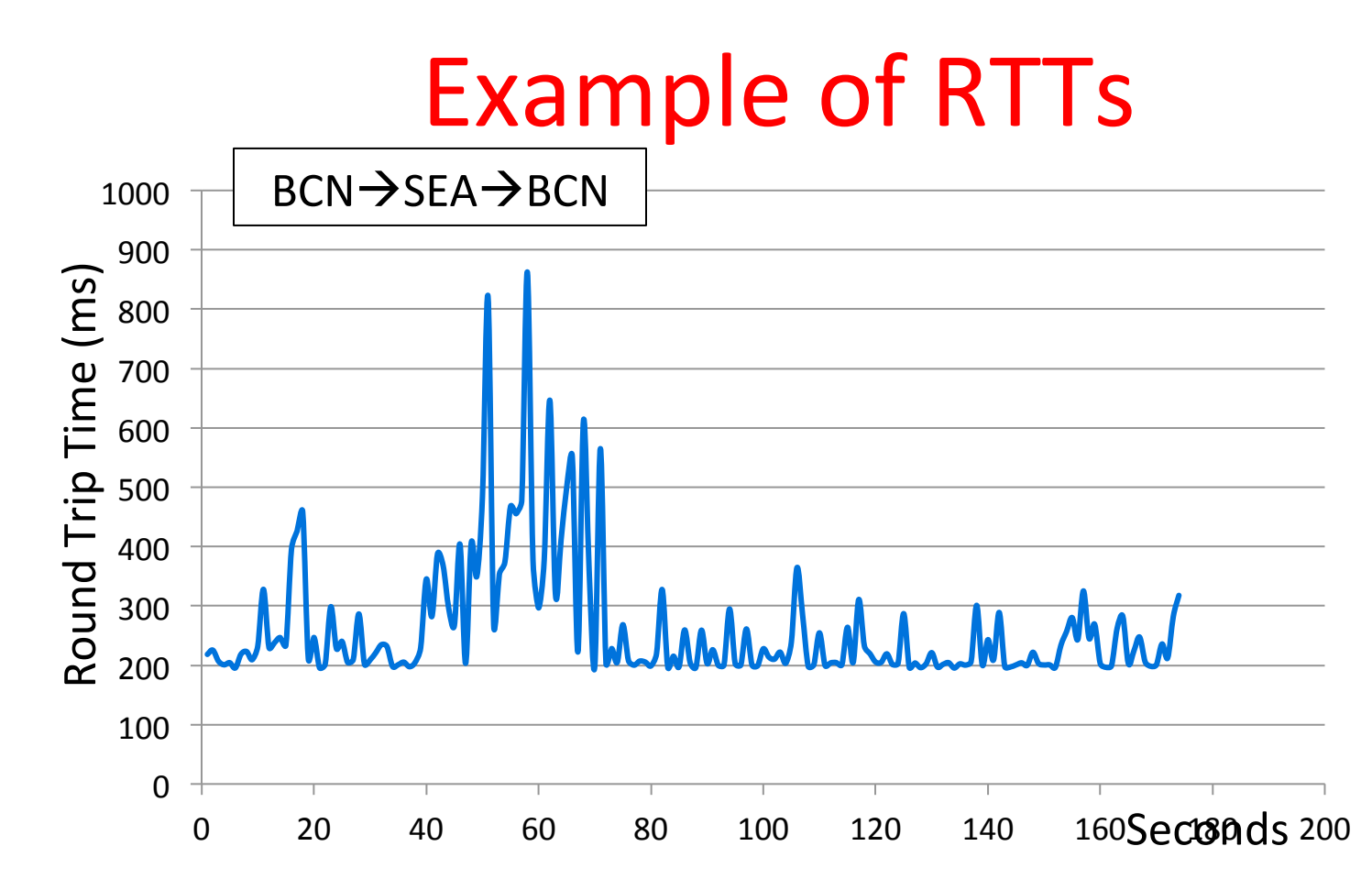

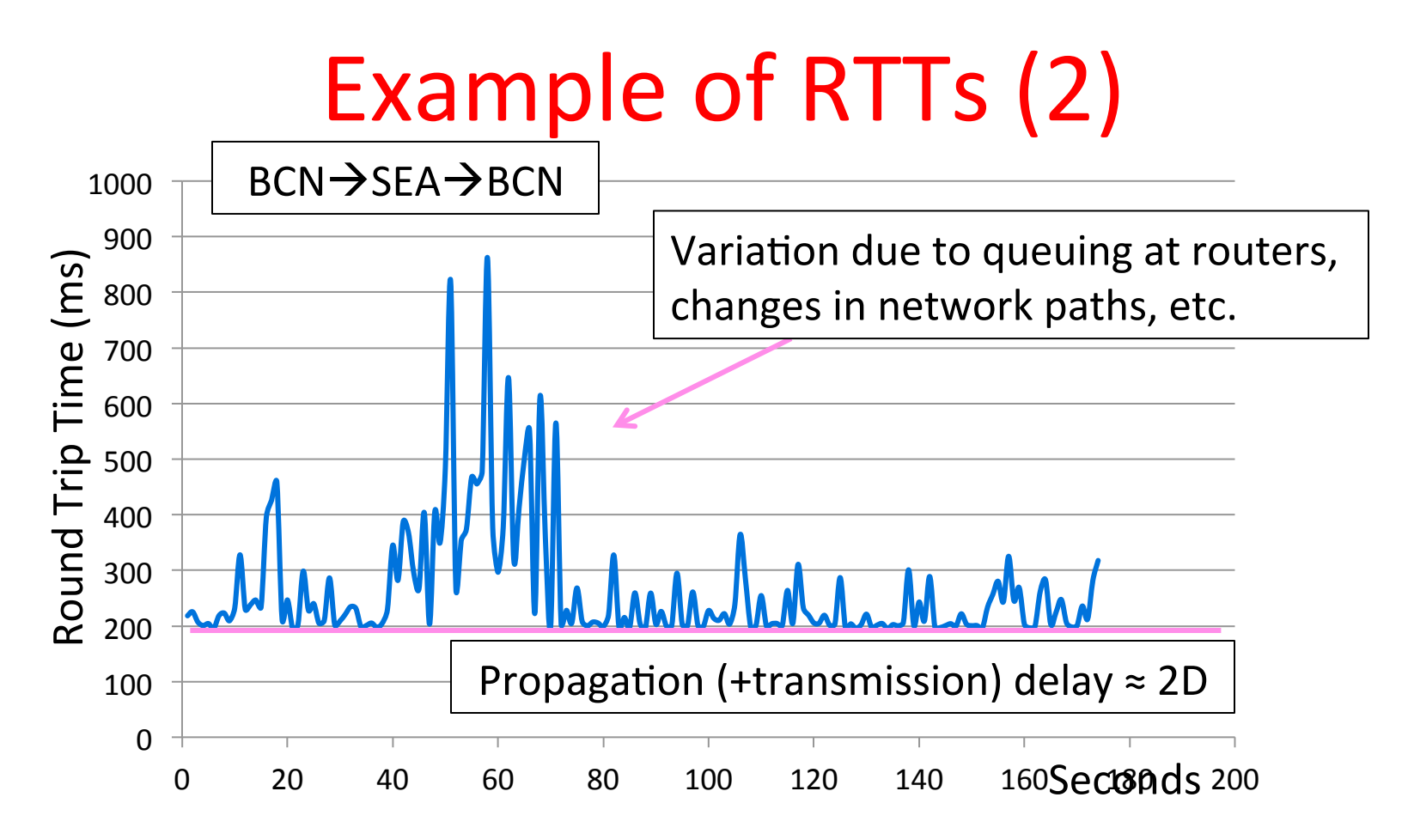

# Example of RTTs (3)

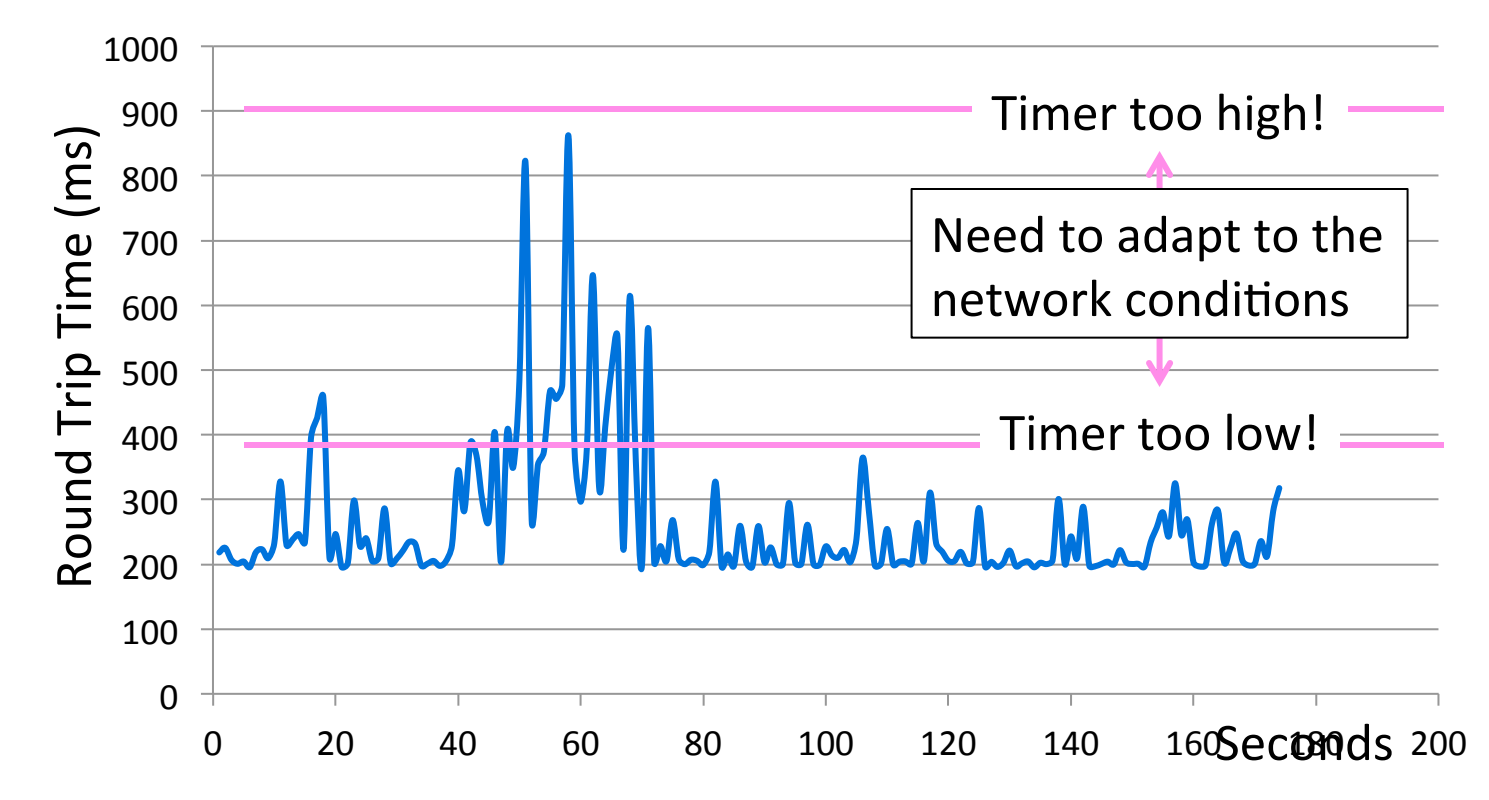

### Adaptive Timeout

- Keep smoothed estimates of the RTT  $(1)$ and variance in RTT (2)
	- $-$  Update estimates with a moving average
	- 1. SRTT<sub>N+1</sub> =  $0.9*SRTT_N + 0.1*RTT_{N+1}$
	- 2. Svar<sub>N+1</sub> =  $0.9*Svar_{N} + 0.1*|RTT_{N+1} SRTT_{N+1}|$
- Set timeout to a multiple of estimates
	- $-$  To estimate the upper RTT in practice
	- $-$  TCP Timeout<sub>N</sub> = SRTT<sub>N</sub> + 4\*Svar<sub>N</sub>

#### Example of Adaptive Timeout

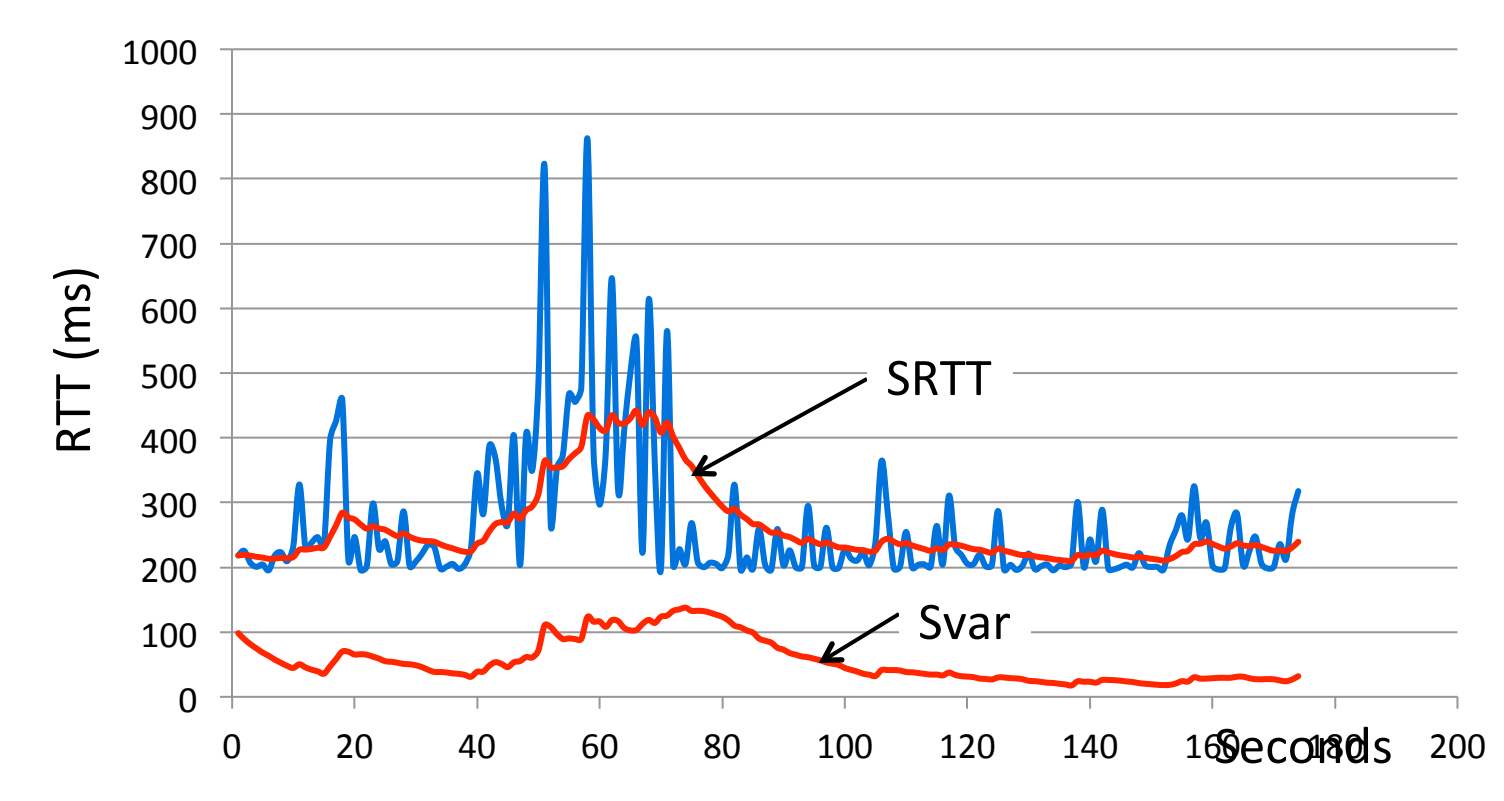

# Example of Adaptive Timeout (2)

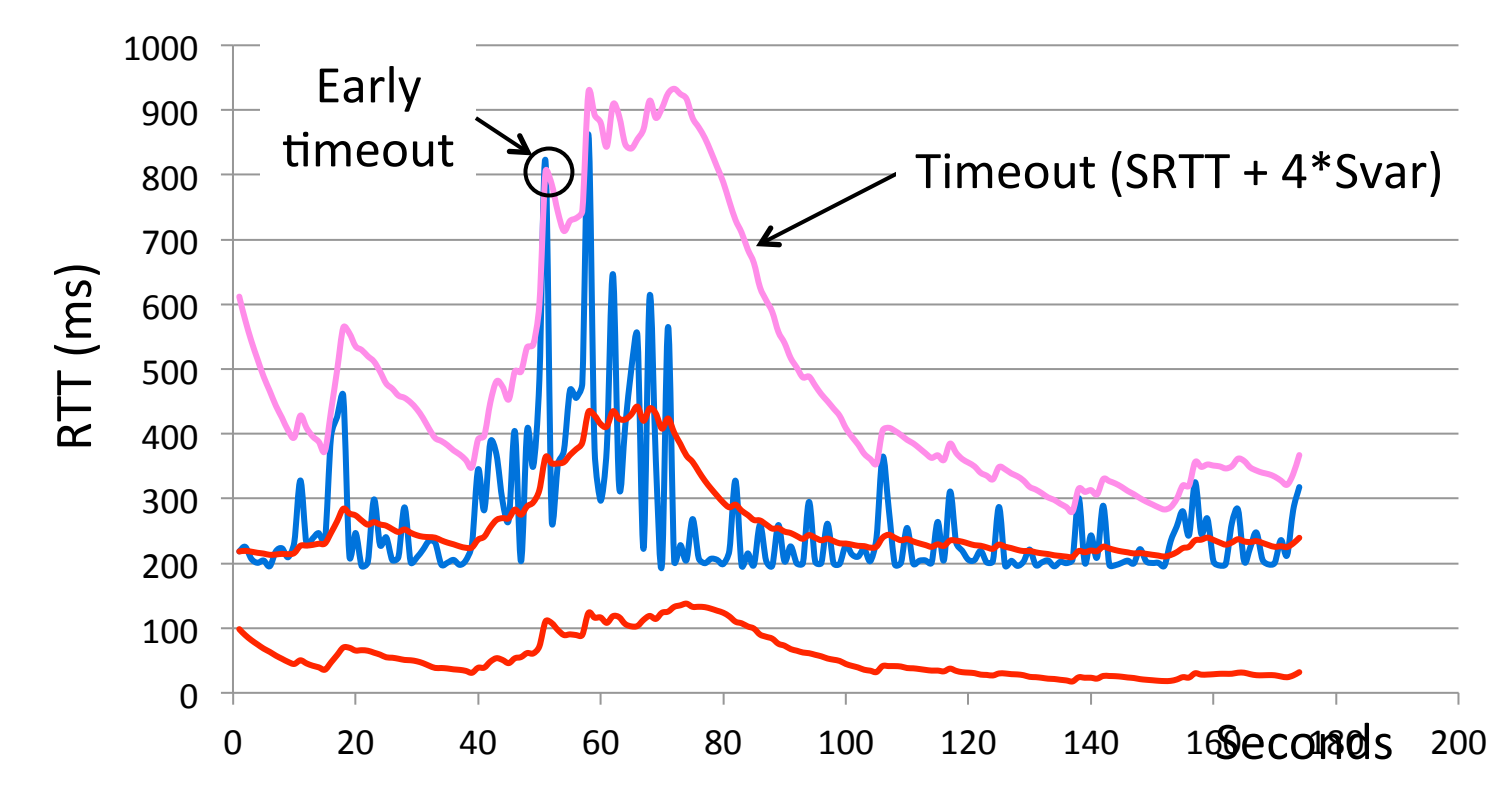

# Adaptive Timeout (2)

- Simple to compute, does a good job of tracking actual RTT
	- $-$  Little "headroom" to lower
	- Yet very few early timeouts
- Turns out to be important for good performance and robustness

### Topic

- How TCP works!
	- The transport protocol used for most content on the Internet

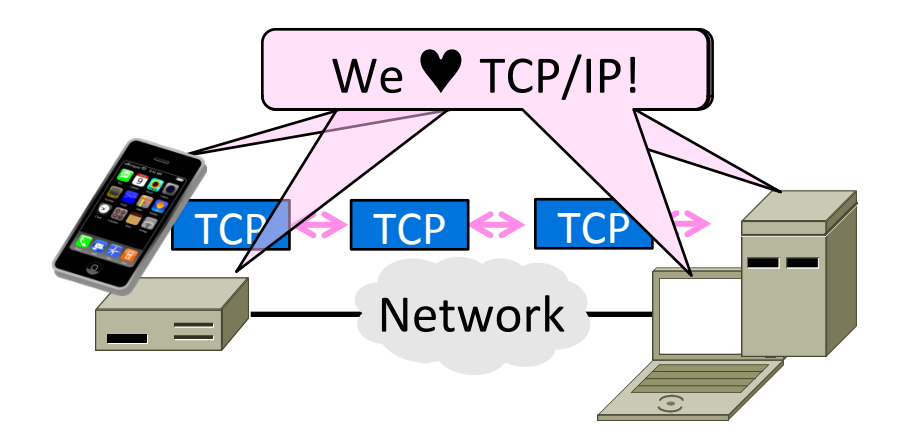

#### **TCP** Features

- A reliable bytestream service »
- Based on connections
- Sliding window for reliability »  $-$  With adaptive timeout
- Flow control for slow receivers
- Congestion control to allocate network bandwidth Next time

This time

### Reliable Bytestream

- Message boundaries not preserved from send() to recv()
	- $-$  But reliable and ordered (receive bytes in same order as sent)

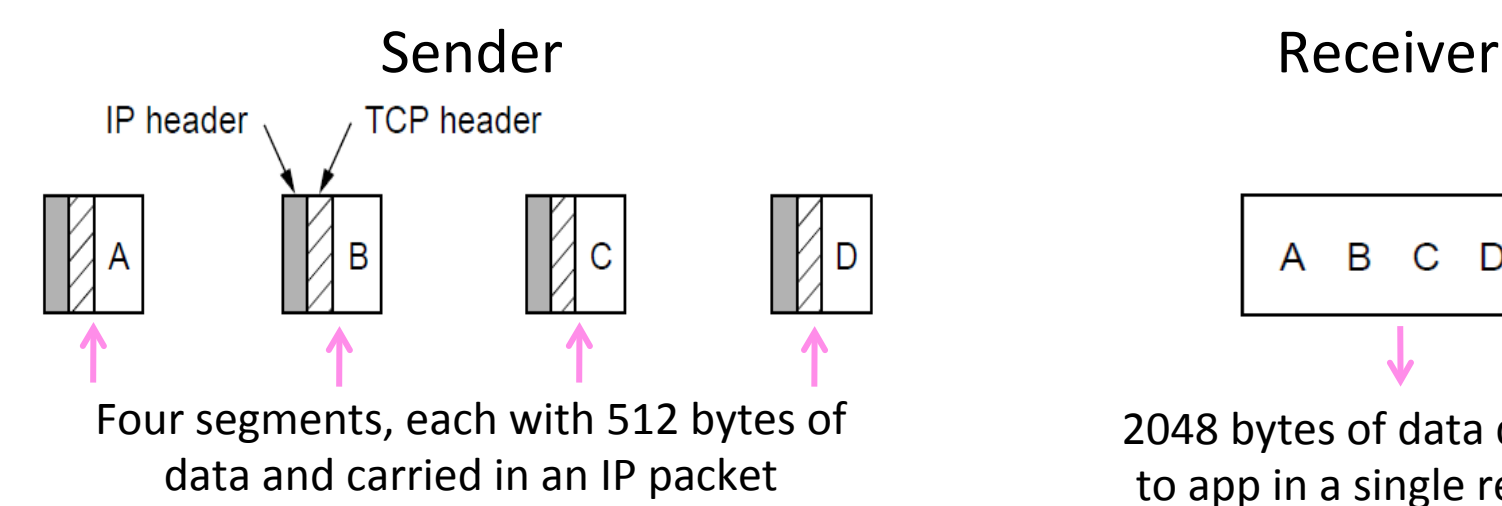

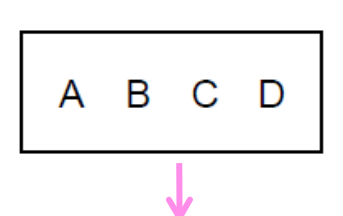

2048 bytes of data delivered to app in a single recv() call

# Reliable Bytestream (2)

- **Bidirectional data transfer** 
	- Control information (e.g., ACK) piggybacks on data segments in reverse direction

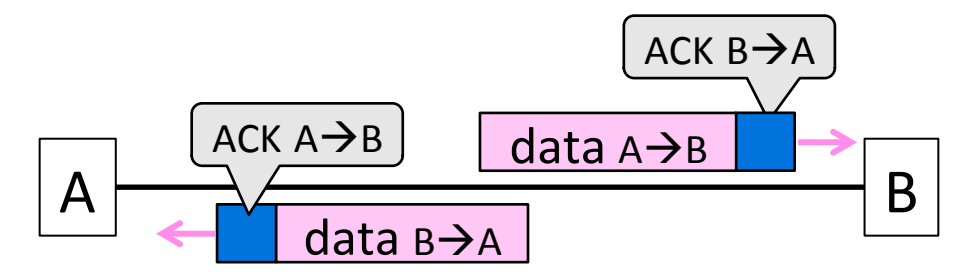

### TCP Header (1)

- Ports identify apps (socket API)
	- $-16$ -bit identifiers

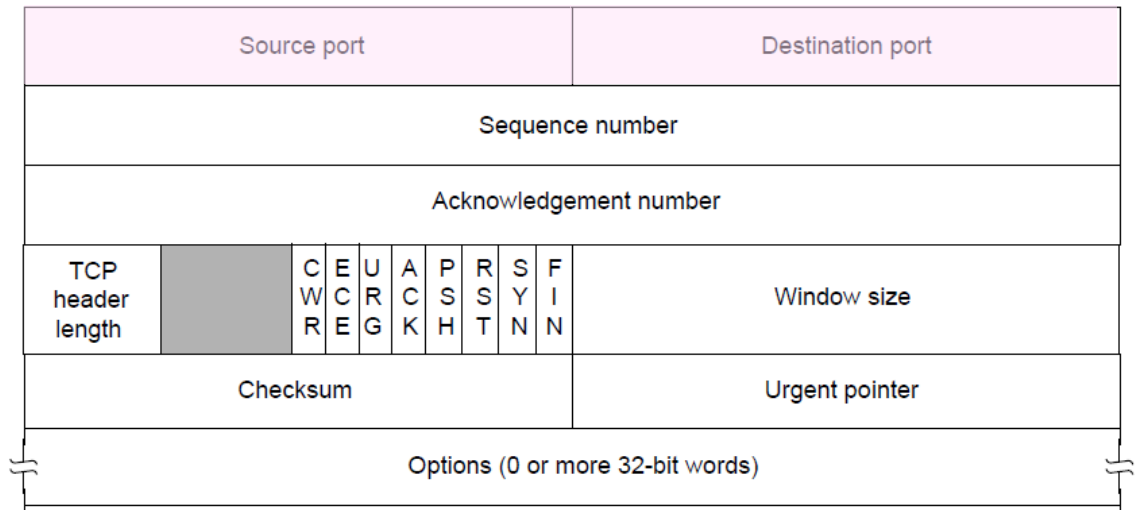

# TCP Header (2)

- SEQ/ACK used for sliding window
	- Selective Repeat, with byte positions

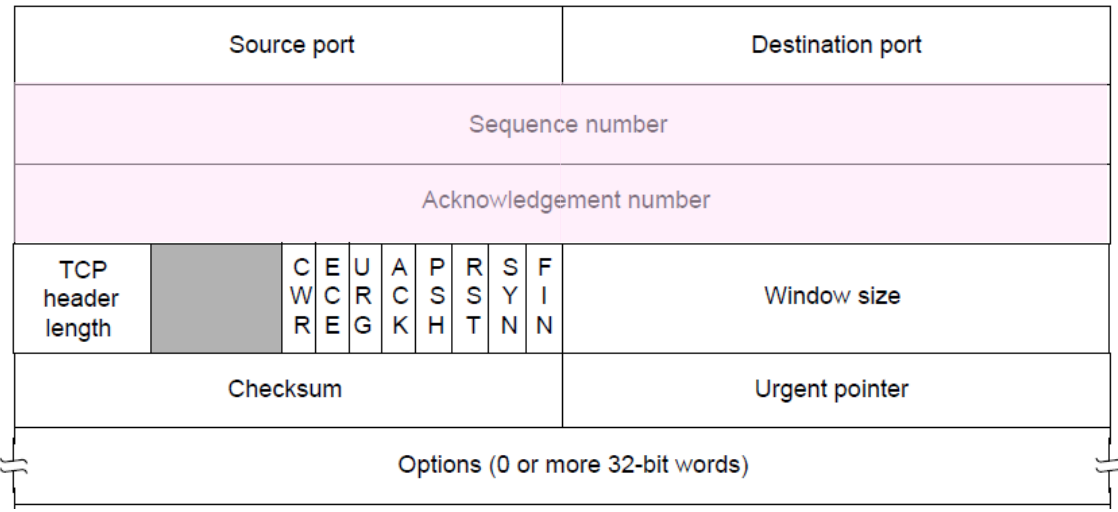

# TCP Sliding Window – Receiver

- Cumulative ACK tells next expected byte sequence number ("LAS+1")
- Optionally, selective ACKS (SACK) give hints for receiver buffer state
	- $-$  List up to 3 ranges of received bytes

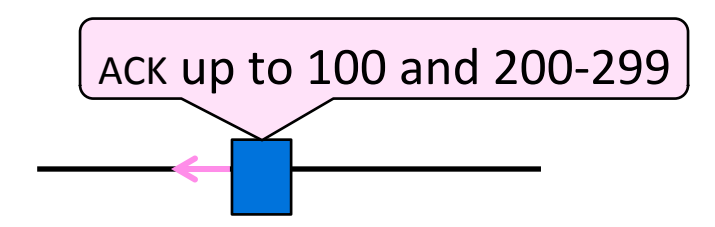

# TCP Sliding Window – Sender

- Uses an adaptive retransmission timeout to resend data from LAS+1
- Uses heuristics to infer loss quickly and resend to avoid timeouts
	- $-$  "Three duplicate ACKs" treated as loss

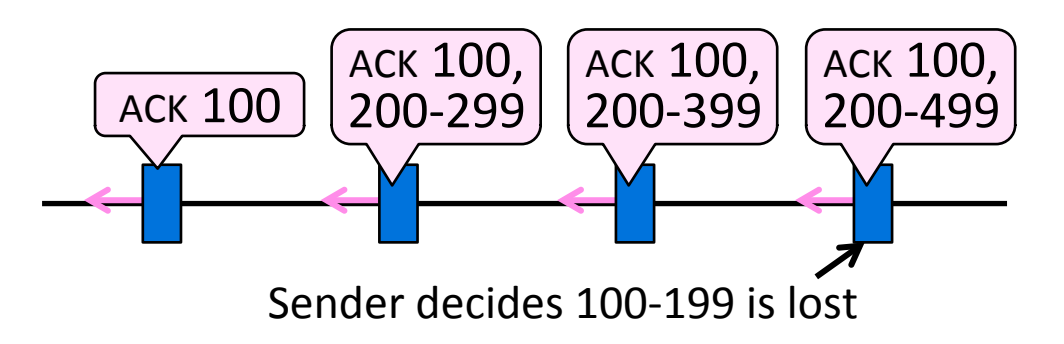

# TCP Header (3)

- SYN/FIN/RST flags for connections
	- Flag indicates segment is a SYN etc.

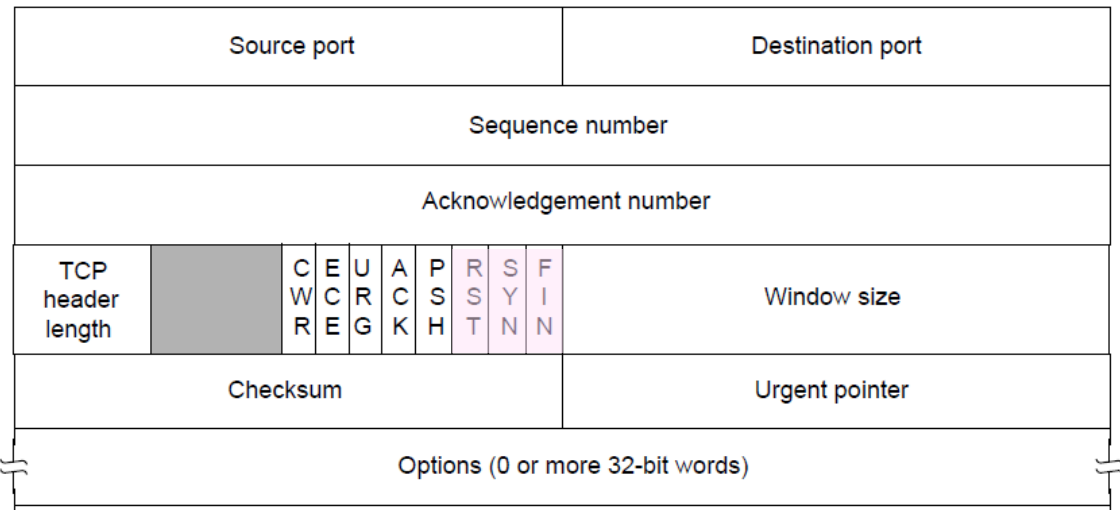

### TCP Header (4)

- Window size for flow control
	- $-$  Relative to ACK, and in bytes

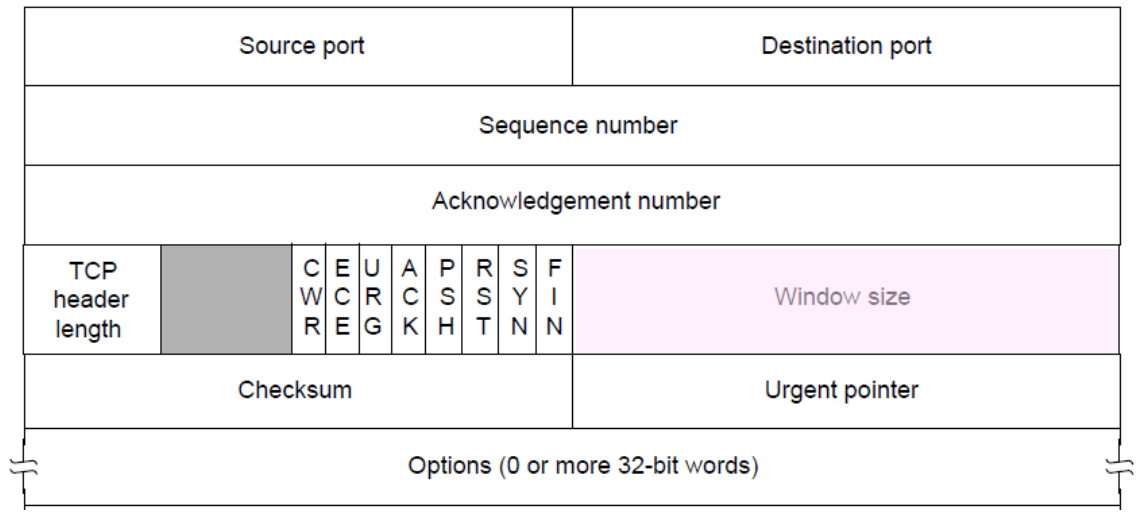

### **Other TCP Details**

• Many, many quirks you can learn about its operation

 $-$  But they are the details

- Biggest remaining mystery is the workings of congestion control
	- $-$  We'll tackle this next time!

#### Where we are in the Course

- More fun in the Transport Layer!
	- $-$  The mystery of congestion control
	- $-$  Depends on the Network layer too

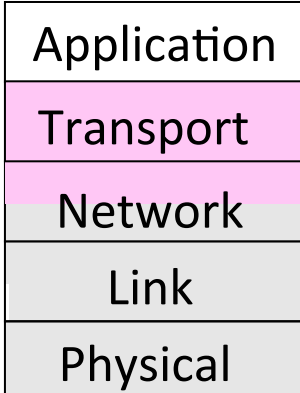

### Topic

- Understanding congestion, a "traffic jam" in the network
	- $-$  Later we will learn how to control it

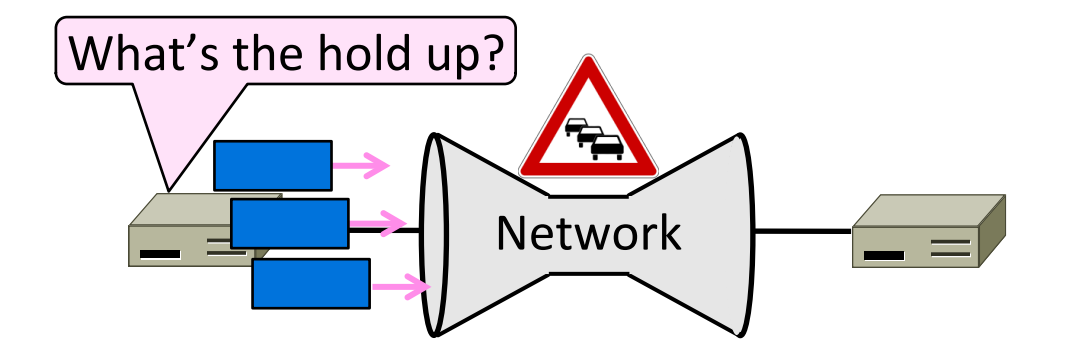

### Nature of Congestion

• Routers/switches have internal buffering for contention

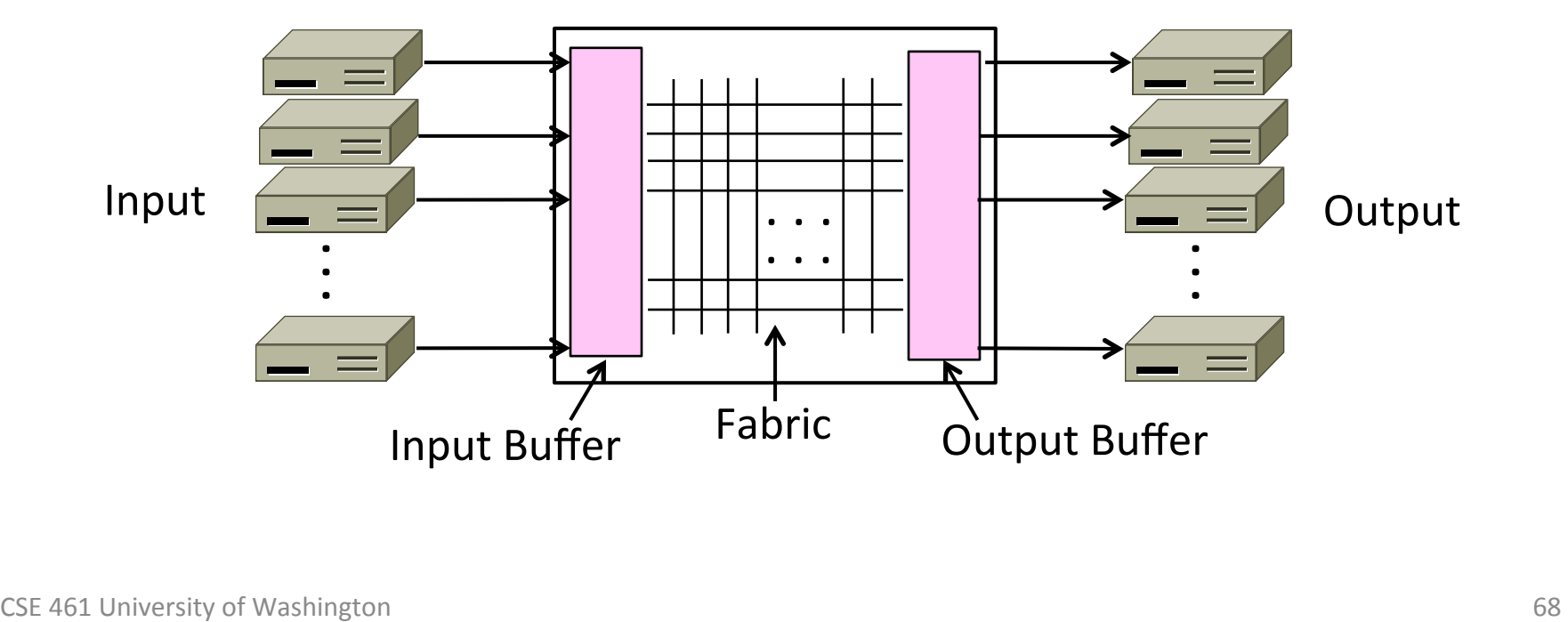

# Nature of Congestion (2)

- Simplified view of per port output queues
	- Typically FIFO (First In First Out), discard when full

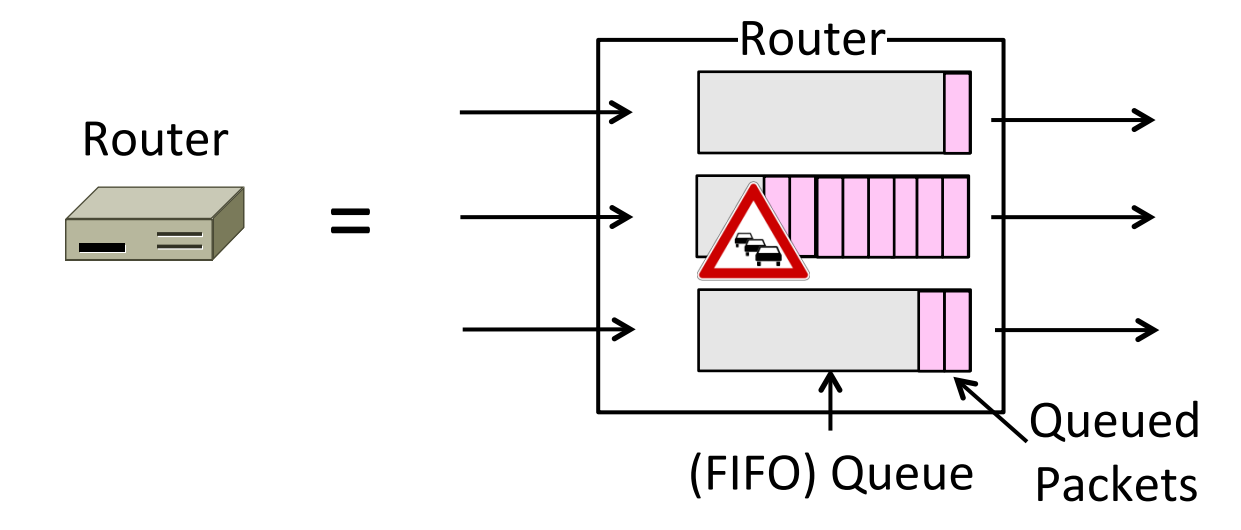

# Nature of Congestion (3)

- Queues help by absorbing bursts when input  $>$  output rate
- $\bullet$  But if input  $>$  output rate persistently, queue will overflow
	- $-$  This is congestion
- Congestion is a function of the traffic  $patterns - can occur even if every$ link have the same capacity

### **Effects of Congestion**

What happens to performance as we increase the load?

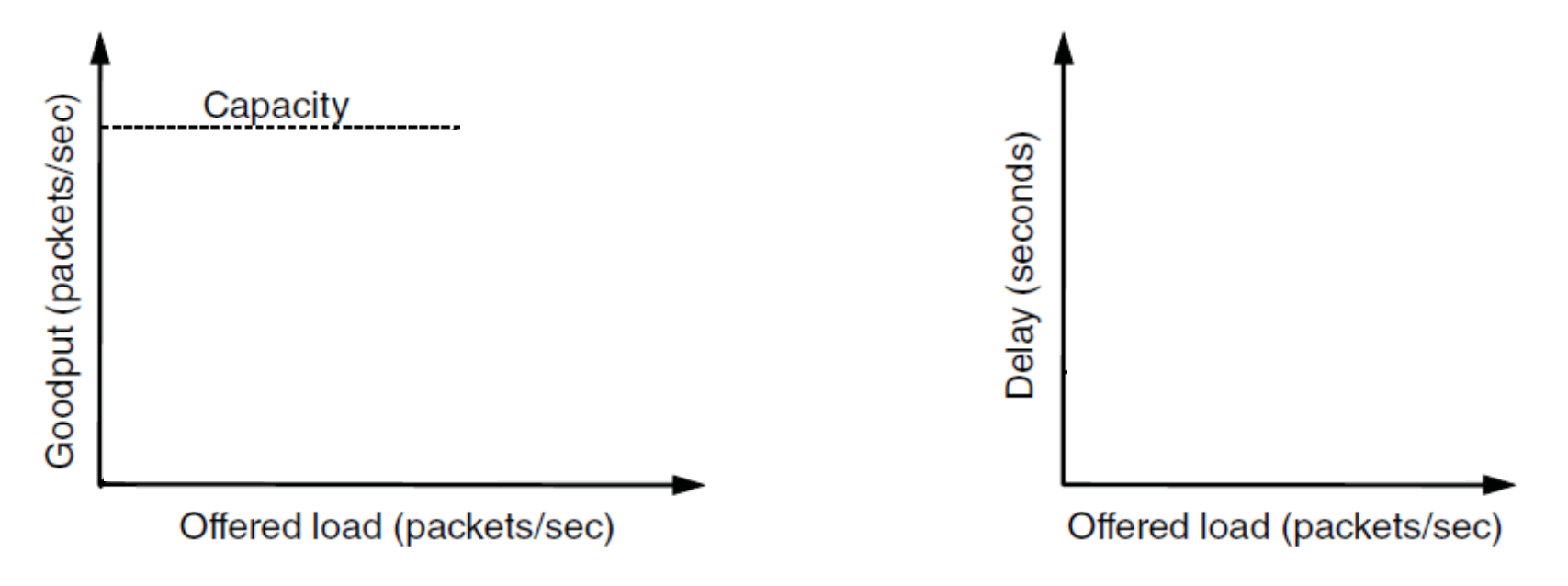

# Effects of Congestion (2)

• What happens to performance as we increase the load?

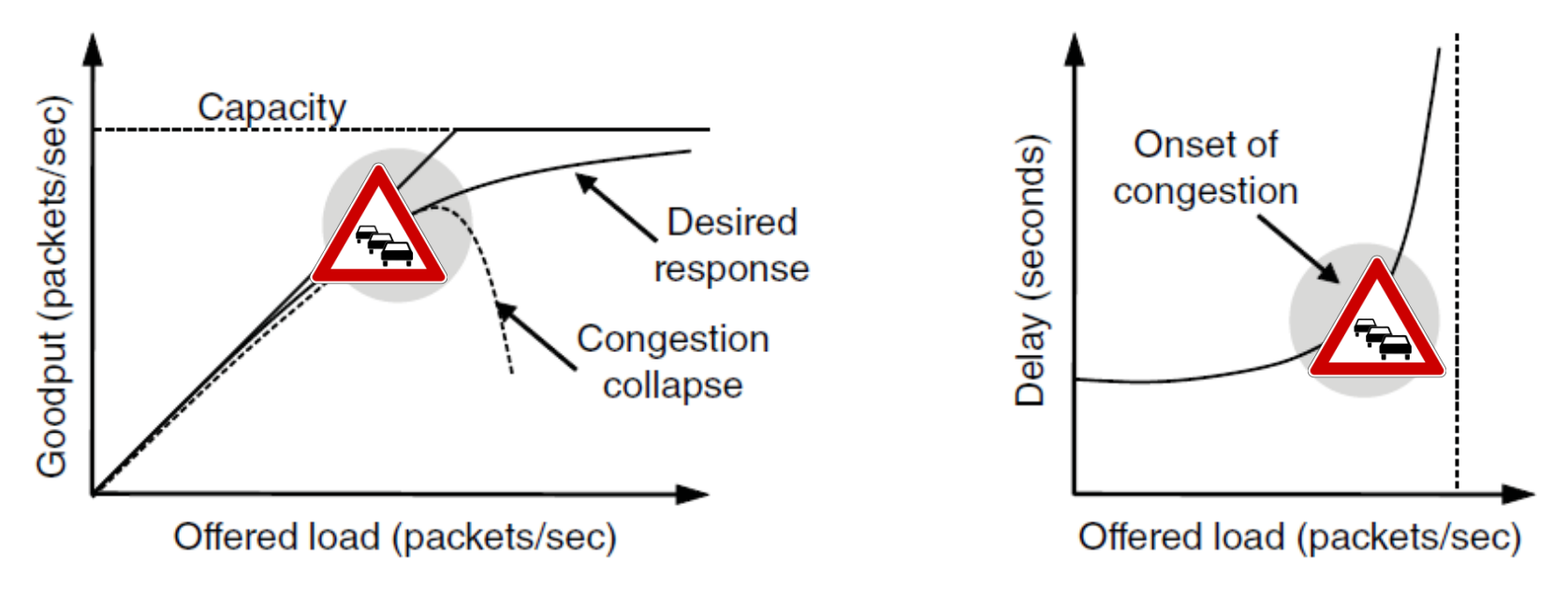
# Effects of Congestion (3)

- As offered load rises, congestion occurs as queues begin to fill:
	- Delay and loss rise sharply with more load
	- $-$  Throughput falls below load (due to loss)
	- $-$  Goodput may fall below throughput (due to spurious retransmissions)
- None of the above is good!
	- Want to operate network just before the onset of congestion

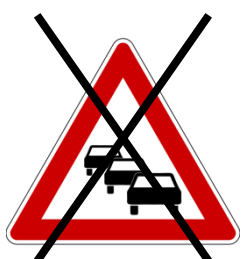

#### **Bandwidth Allocation**

- Important task for network is to allocate its capacity to senders
	- $-$  Good allocation is efficient and fair
- Efficient means most capacity is used but there is no congestion
- Fair means every sender gets a reasonable share the network

# Bandwidth Allocation (2)

- Key observation:
	- $-$  In an effective solution, Transport and Network layers must work together
- Network layer witnesses congestion
	- Only it can provide direct feedback
- Transport layer causes congestion
	- Only it can reduce offered load

# Bandwidth Allocation (3)

- Why is it hard? (Just split equally!)
	- Number of senders and their offered load is constantly changing
	- $-$  Senders may lack capacity in different parts of the network
	- $-$  Network is distributed; no single party has an overall picture of its state

# Bandwidth Allocation (4)

- Solution context:
	- $-$  Senders adapt concurrently based on their own view of the network
	- $-$  Design this adaption so the network usage as a whole is efficient and fair
	- $-$  Adaption is continuous since offered loads continue to change over time

#### Topic

#### • What's a "fair" bandwidth allocation?

 $-$  The max-min fair allocation

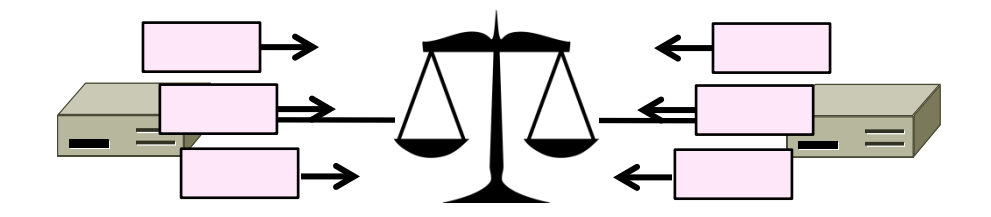

#### Recall

- We want a good bandwidth allocation to be fair and efficient
	- Now we learn what fair means
- Caveat: in practice, efficiency is more important than fairness

### **Efficiency vs. Fairness**

- Cannot always have both!
	- $-$  Example network with traffic  $A\rightarrow B$ ,  $B\rightarrow C$  and  $A\rightarrow C$
	- How much traffic can we carry?

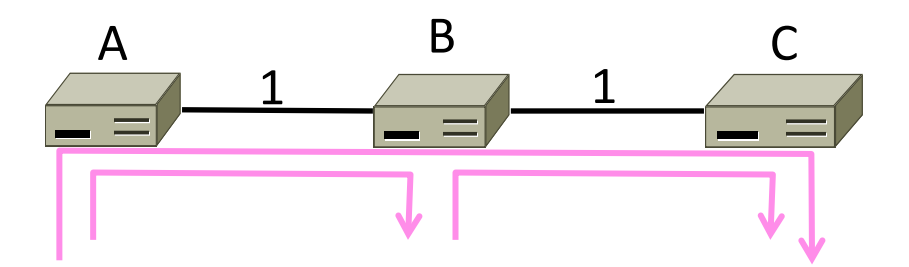

# Efficiency vs. Fairness (2)

- If we care about fairness:
	- $-$  Give equal bandwidth to each flow
	- $-A\rightarrow B$ : ½ unit, B $\rightarrow$ C: ½, and A $\rightarrow$ C, ½
	- $-$  Total traffic carried is 1  $\frac{1}{2}$  units

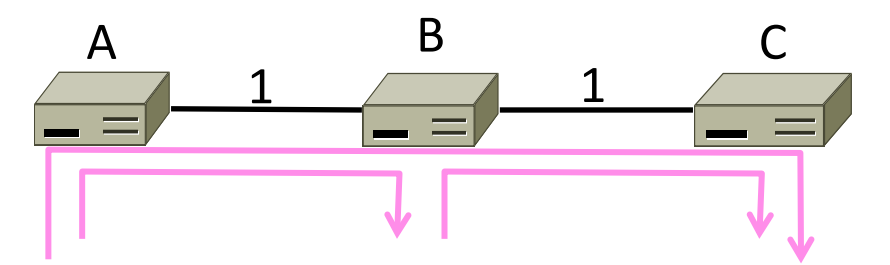

# Efficiency vs. Fairness (3)

- If we care about efficiency:
	- $-$  Maximize total traffic in network
	- $-A\rightarrow B: 1$  unit,  $B\rightarrow C: 1$ , and  $A\rightarrow C$ , 0
	- $-$  Total traffic rises to 2 units!

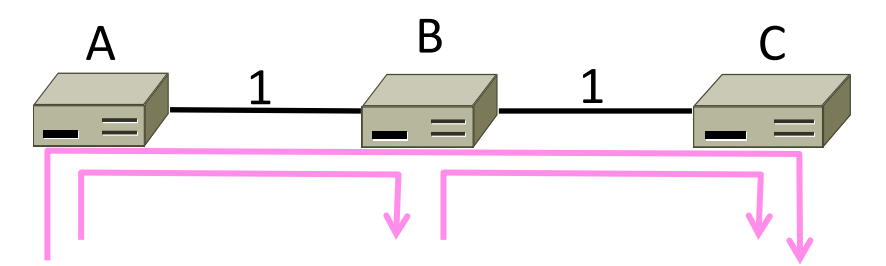

# The Slippery Notion of Fairness

- Why is "equal per flow" fair anyway?
	- $-$  A $\rightarrow$ C uses more network resources (two links) than  $A\rightarrow B$  or  $B\rightarrow C$
	- $-$  Host A sends two flows, B sends one
- Not productive to seek exact fairness
	- More important to avoid starvation
	- $-$  "Equal per flow" is good enough

# Generalizing "Equal per Flow"

- Bottleneck for a flow of traffic is the link that limits its bandwidth
	- Where congestion occurs for the flow
	- For  $A\rightarrow C$ , link A–B is the bottleneck

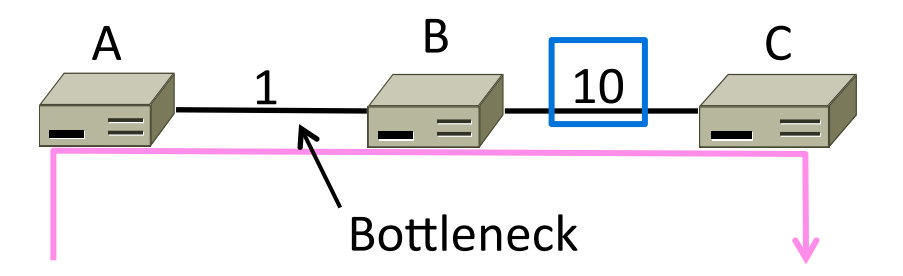

# Generalizing "Equal per Flow" (2)

- Flows may have different bottlenecks
	- For  $A\rightarrow C$ , link A–B is the bottleneck
	- For  $B\rightarrow C$ , link B–C is the bottleneck
	- Can no longer divide links equally ...<br>
	10<br>
	10

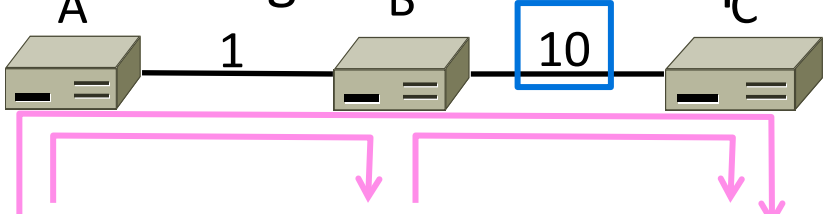

#### Max-Min Fairness

- Intuitively, flows bottlenecked on a link get an equal share of that link
- Max-min fair allocation is one that:
	- $-$  Increasing the rate of one flow will decrease the rate of a smaller flow
	- $-$  This "maximizes the minimum" flow

# Max-Min Fairness (2)

- To find it given a network, imagine "pouring water into the network"
	- 1. Start with all flows at rate  $0$
	- 2. Increase the flows until there is a new bottleneck in the network
	- 3. Hold fixed the rate of the flows that are bottlenecked
	- 4. Go to step 2 for any remaining flows

#### Max-Min Example

- Example: network with 4 flows, links equal bandwidth
	- $-$  What is the max-min fair allocation?

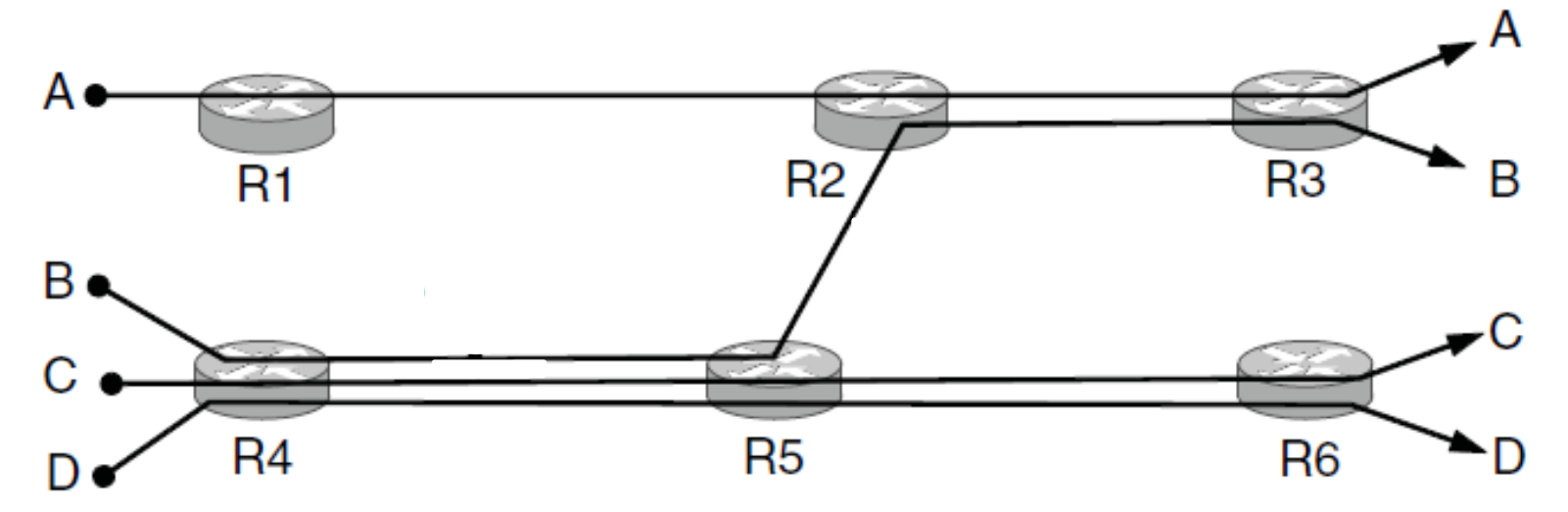

# Max-Min Example (2)

- When rate=1/3, flows B, C, and D bottleneck  $R4 R5$ 
	- $-$  Fix B, C, and D, continue to increase A

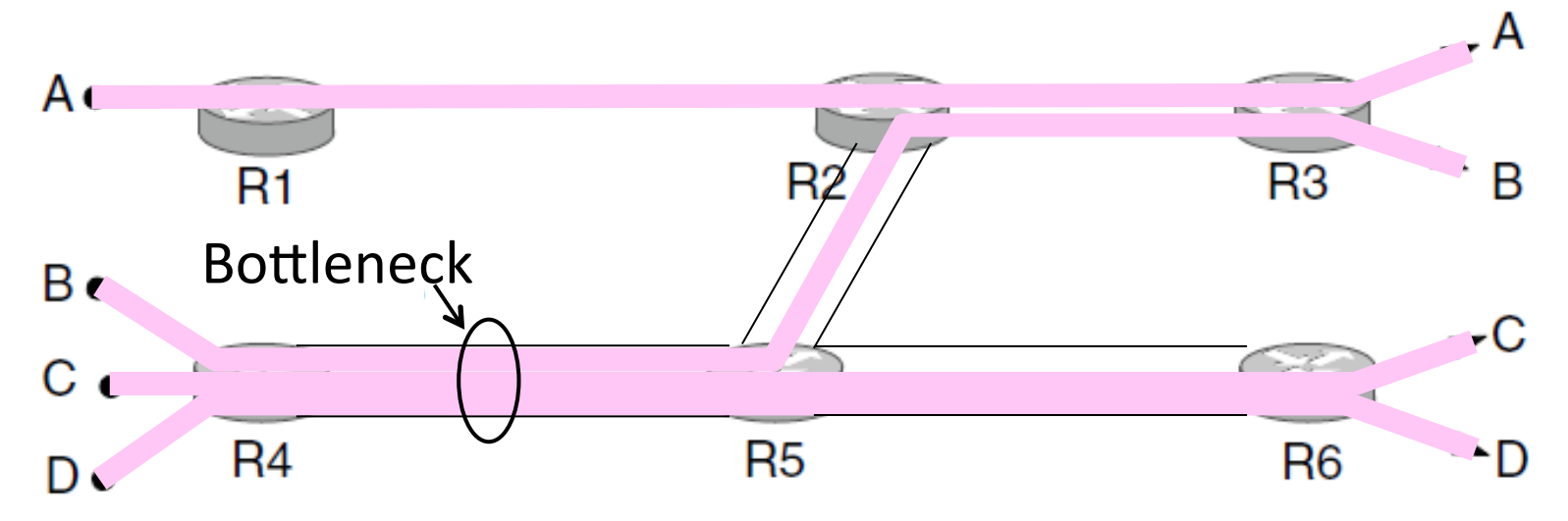

### Max-Min Example (3)

• When rate=2/3, flow A bottlenecks  $R2 - R3$ . Done.

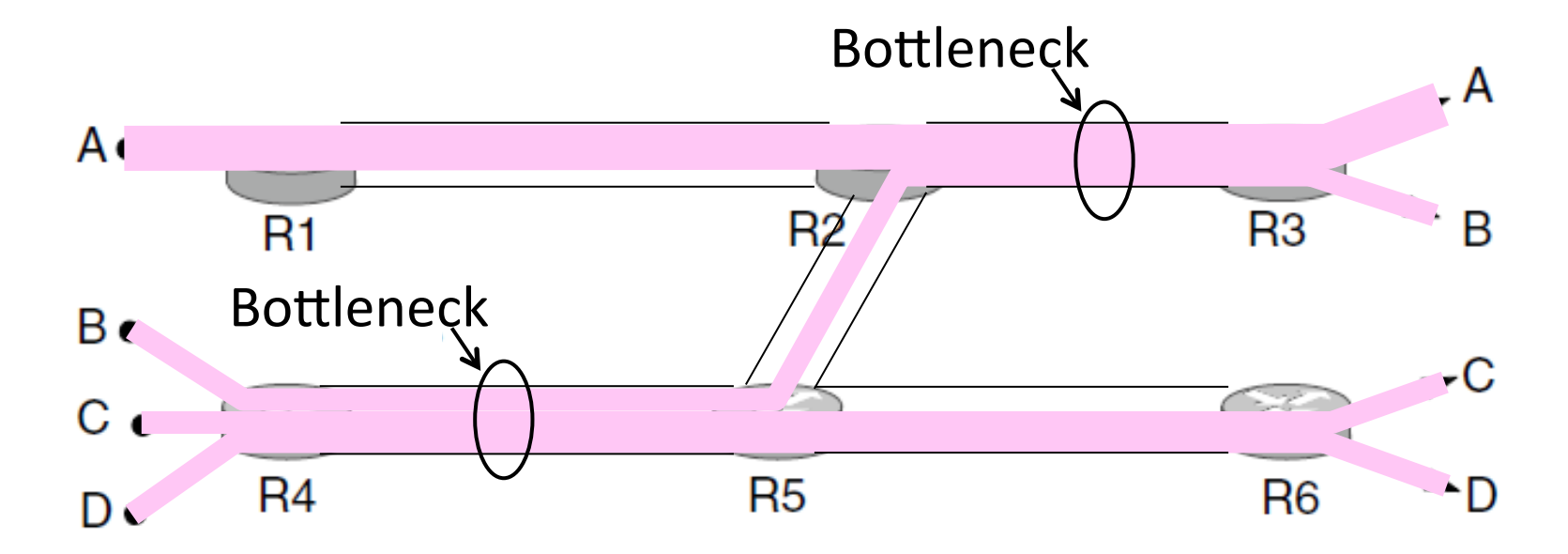

### Max-Min Example (4)

• End with  $A=2/3$ , B, C, D=1/3, and R2-R3, R4-R5 full

 $-$  Other links have extra capacity that can't be used

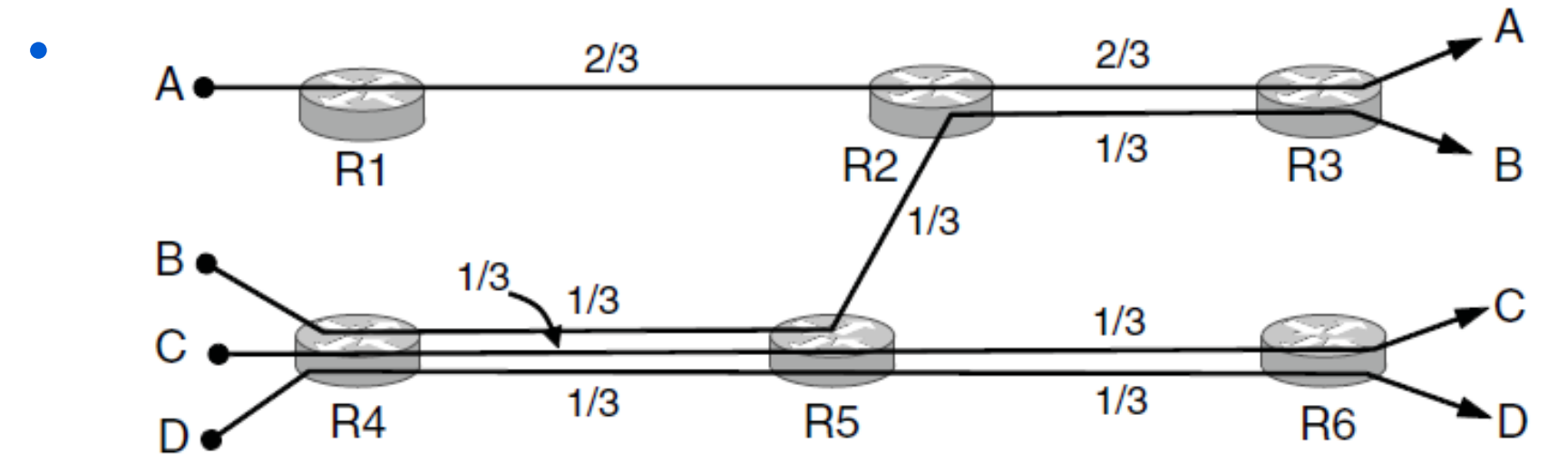

# Adapting over Time

• Allocation changes as flows start and stop

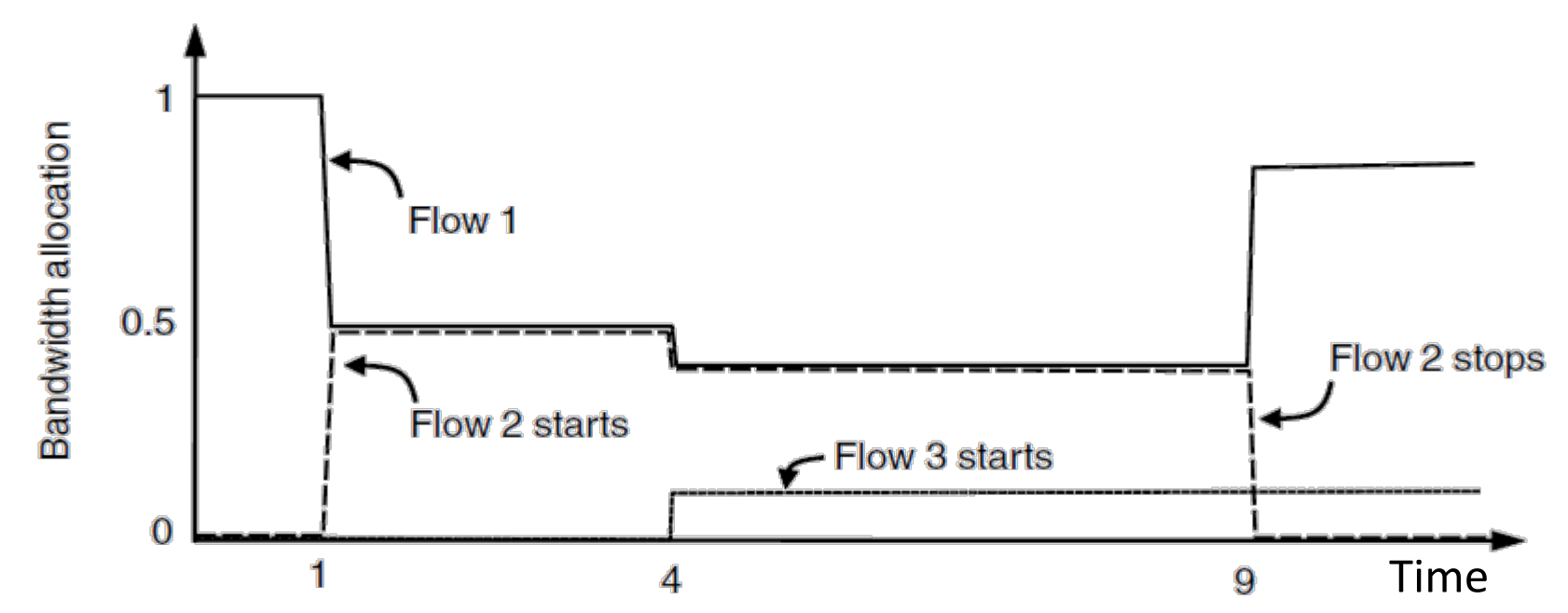

# Adapting over Time (2)

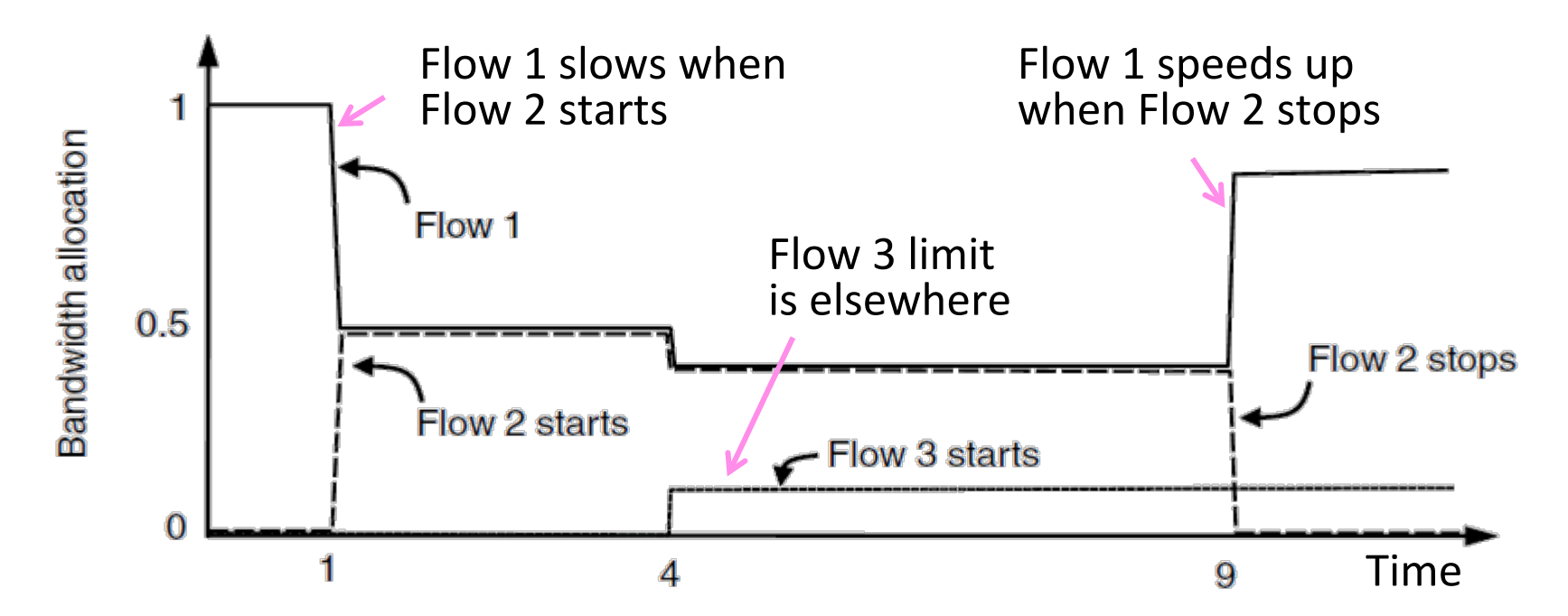

# Topic

- Bandwidth allocation models
	- Additive Increase Multiplicative Decrease (AIMD) control law

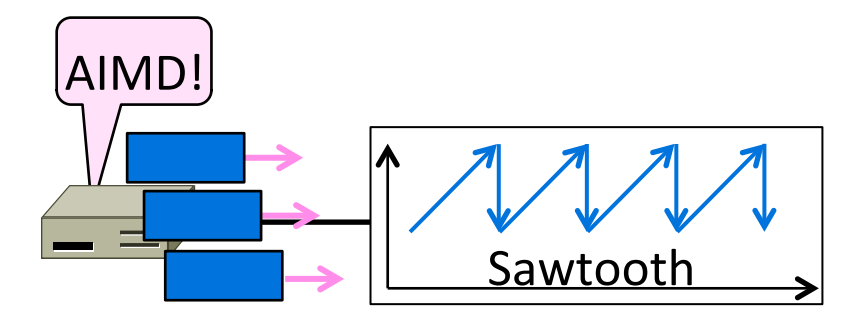

#### Recall

- Want to allocate capacity to senders
	- $-$  Network layer provides feedback
	- $-$  Transport layer adjusts offered load
	- $-$  A good allocation is efficient and fair
- How should we perform the allocation?
	- $-$  Several different possibilities ...

#### **Bandwidth Allocation Models**

- Open loop versus closed loop
	- Open: reserve bandwidth before use
	- $-$  Closed: use feedback to adjust rates
- Host versus Network support
	- Who is sets/enforces allocations?
- Window versus Rate based
	- How is allocation expressed?

#### TCP is a closed loop, host-driven, and window-based

# Bandwidth Allocation Models (2)

- We'll look at closed-loop, host-driven, and window-based too
- Network layer returns feedback on current allocation to senders
	- $-$  At least tells if there is congestion
- Transport layer adjusts sender's behavior via window in response
	- How senders adapt is a control law

### Additive Increase Multiplicative **Decrease**

- AIMD is a control law hosts can use to reach a good allocation
	- $-$  Hosts additively increase rate while network is not congested
	- Hosts multiplicatively decrease rate when congestion occurs
	- $-$  Used by TCP  $\odot$
- Let's explore the AIMD game ...

#### AIMD Game

- Hosts 1 and 2 share a bottleneck
	- $-$  But do not talk to each other directly
- Router provides binary feedback
	- $-$  Tells hosts if network is congested

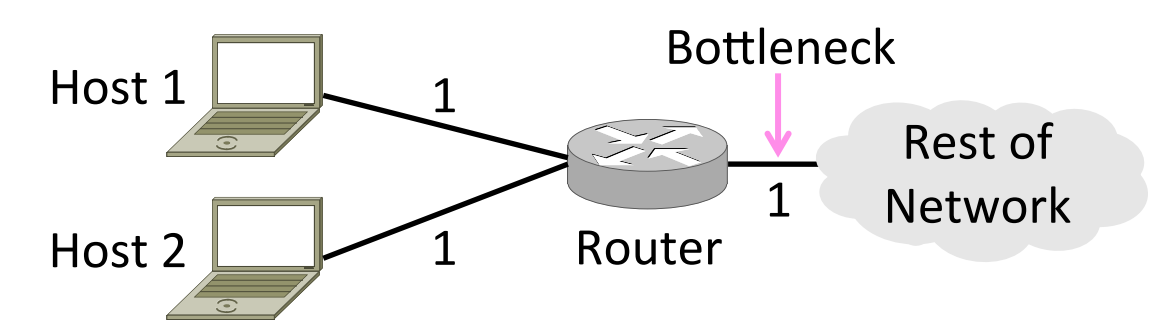

# AIMD Game (2)

• Each point is a possible allocation

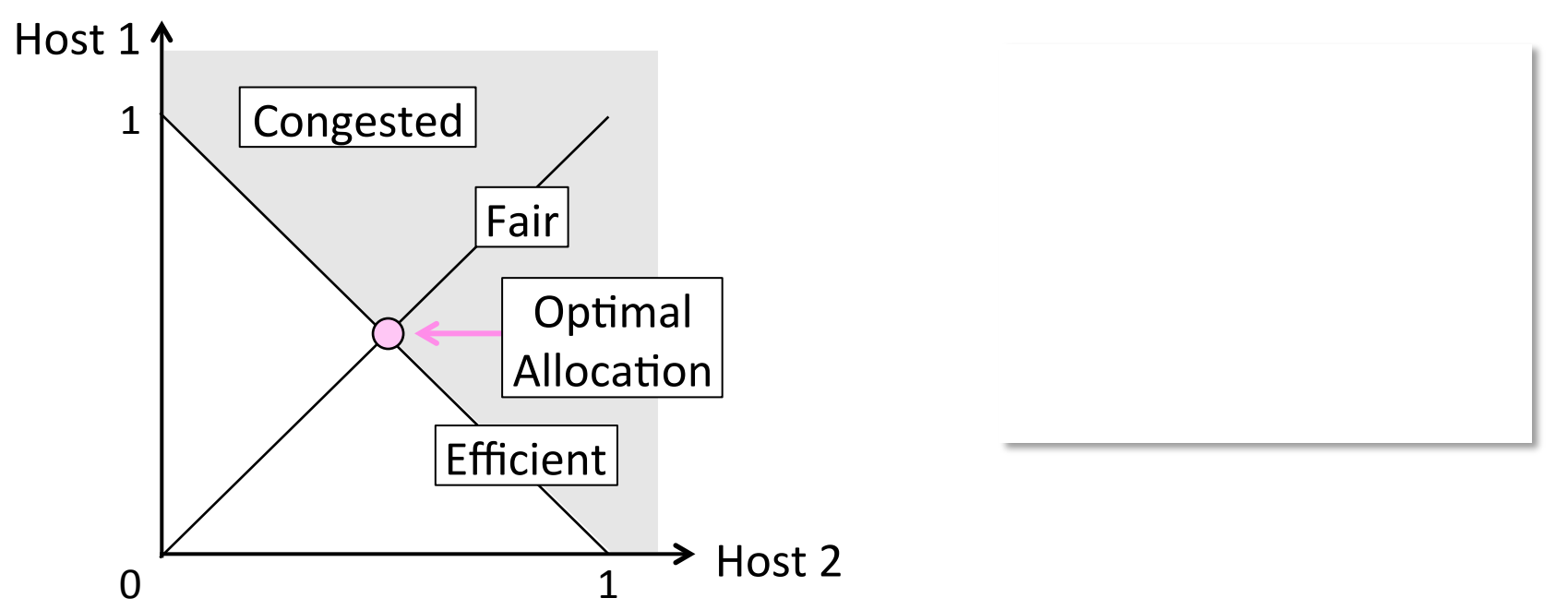

# AIMD Game (3)

• AI and MD move the allocation

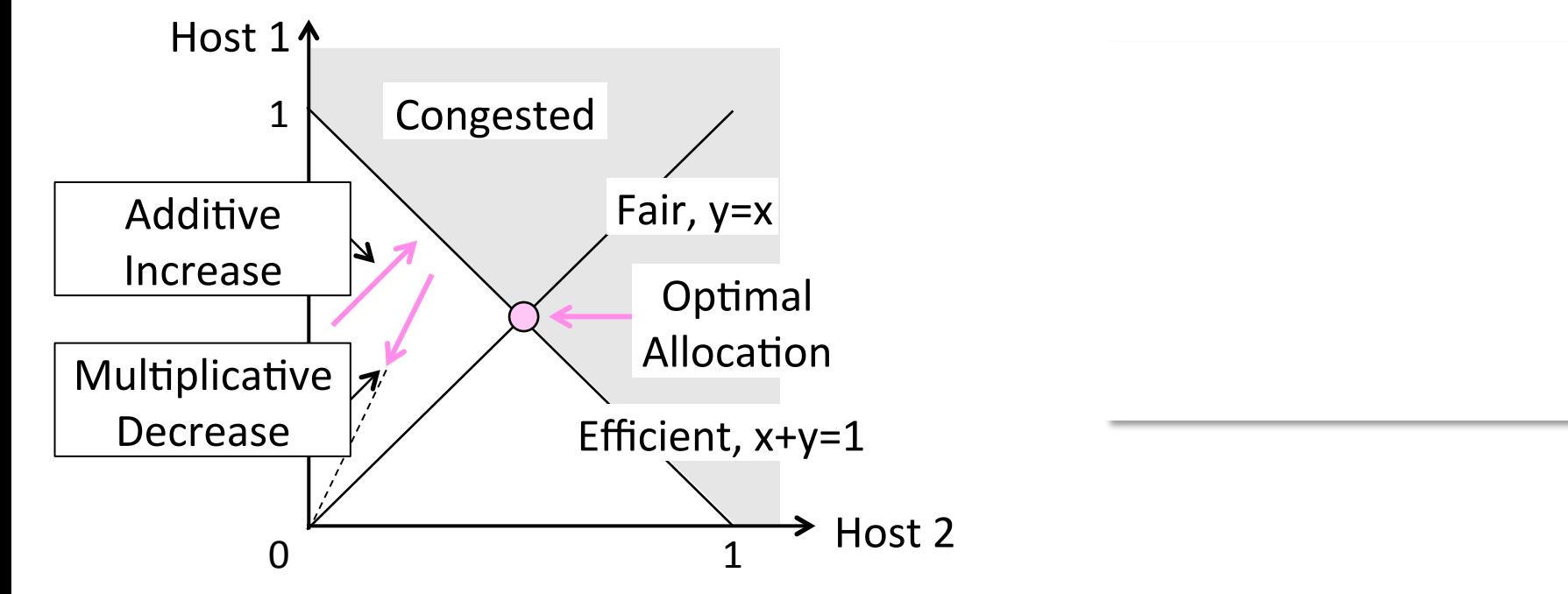

#### AIMD Game (4)

• Play the game!

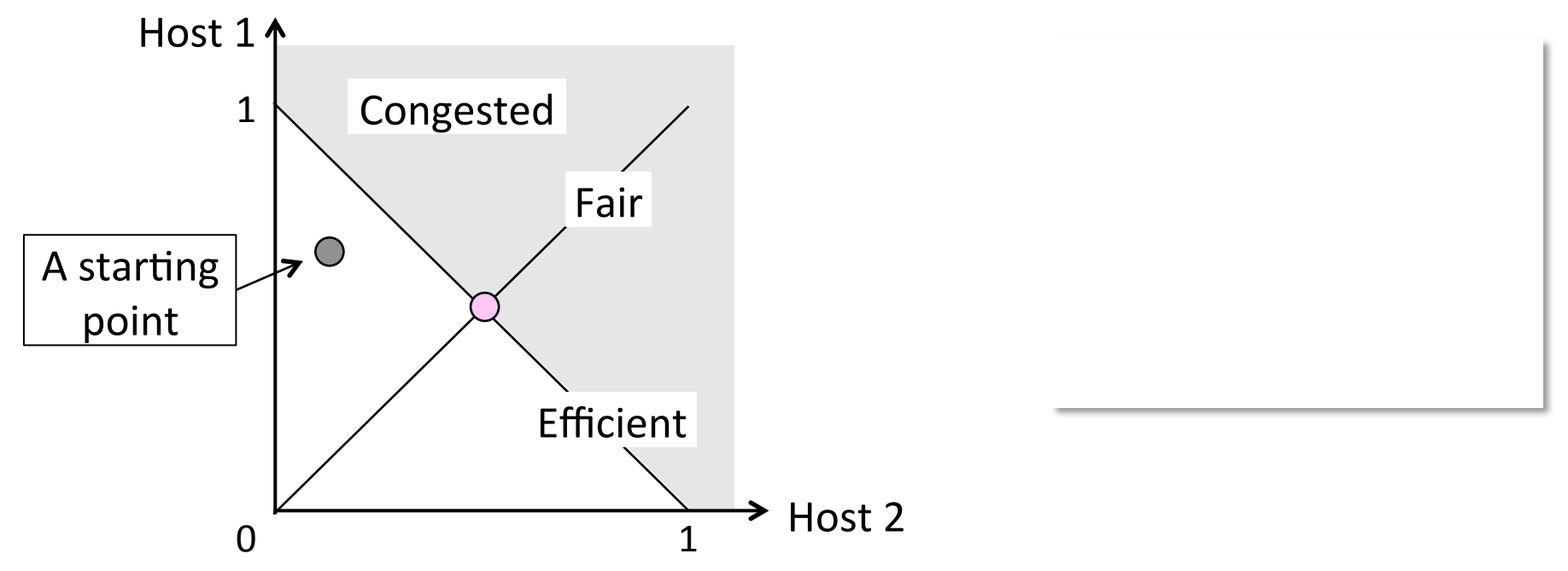

# AIMD Game (5)

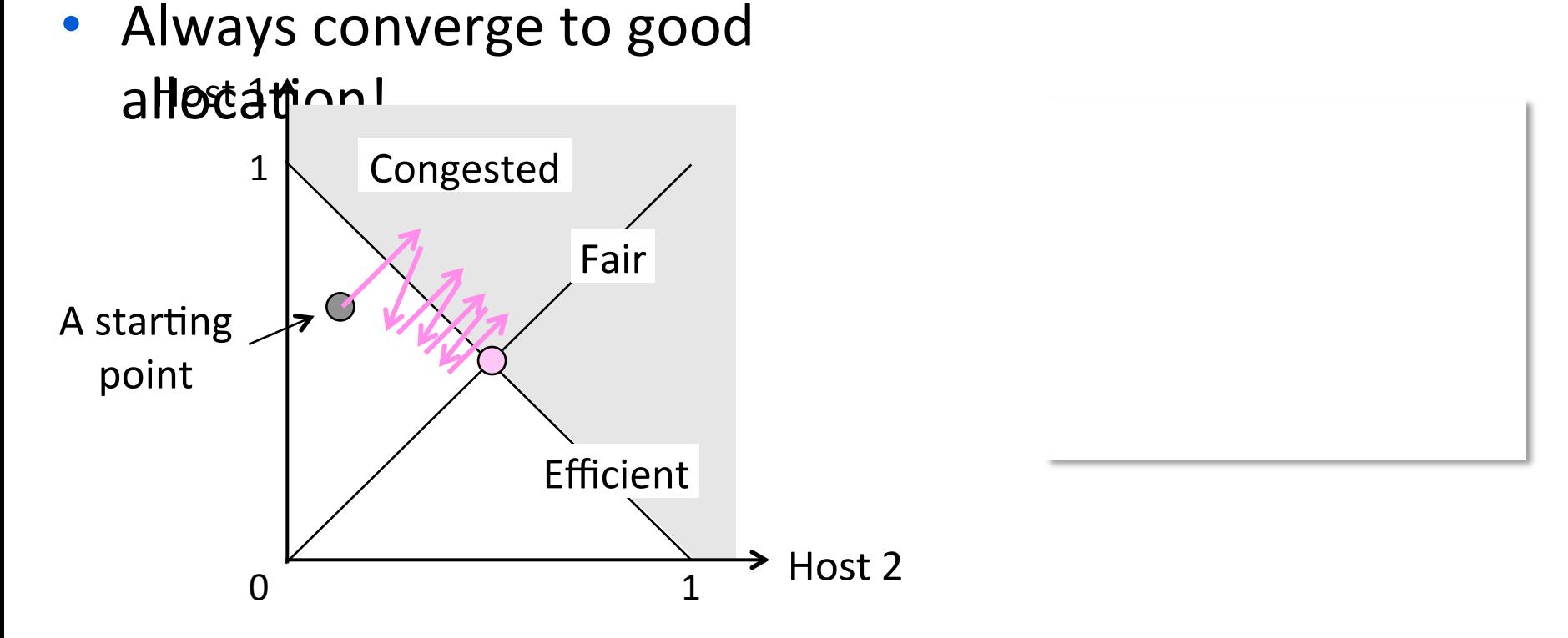

#### AIMD Sawtooth

- Produces a "sawtooth" pattern over time for rate of each host
	- $-$  This is the TCP sawtooth (later)

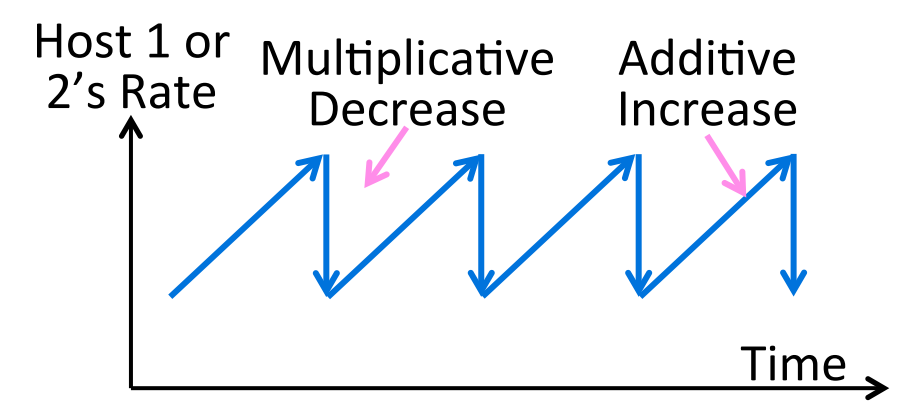

#### **AIMD Properties**

- Converges to an allocation that is efficient and fair when hosts run it
	- $-$  Holds for more general topologies
- Other increase/decrease control laws do not! (Try MIAD, MIMD, MIAD)
- Requires only binary feedback from the network

# Feedback Signals

- Several possible signals, with different pros/cons
	- We'll look at classic TCP that uses packet loss as a signal

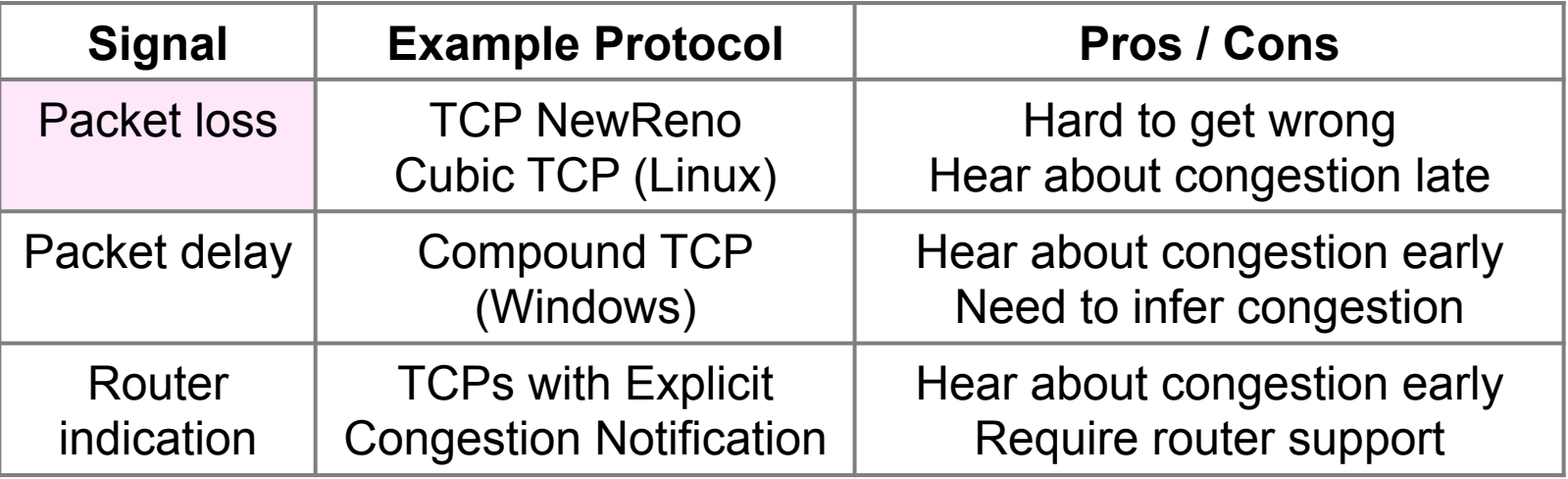